# **EGO gliders user's manual**

NetCDF conventions and reference tables Version 1.1 December 20<sup>th</sup>, 2013

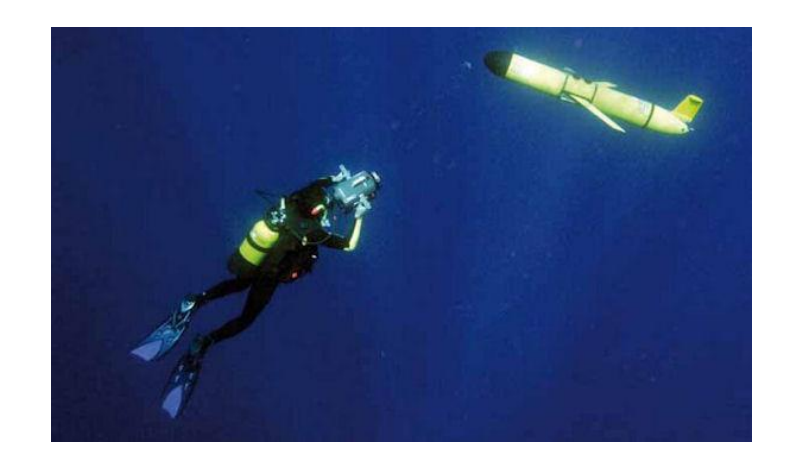

# <span id="page-1-0"></span>Table of contents

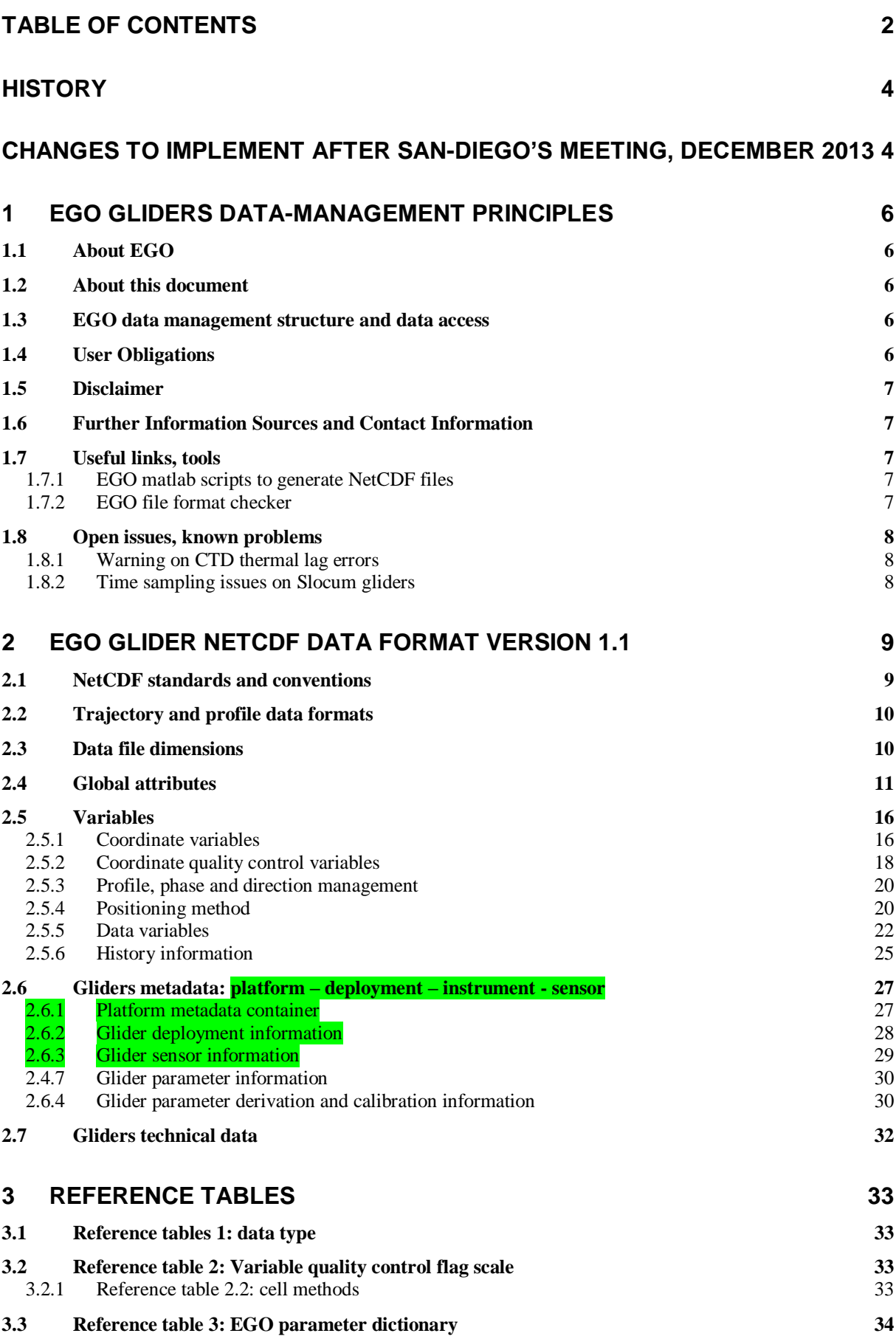

2

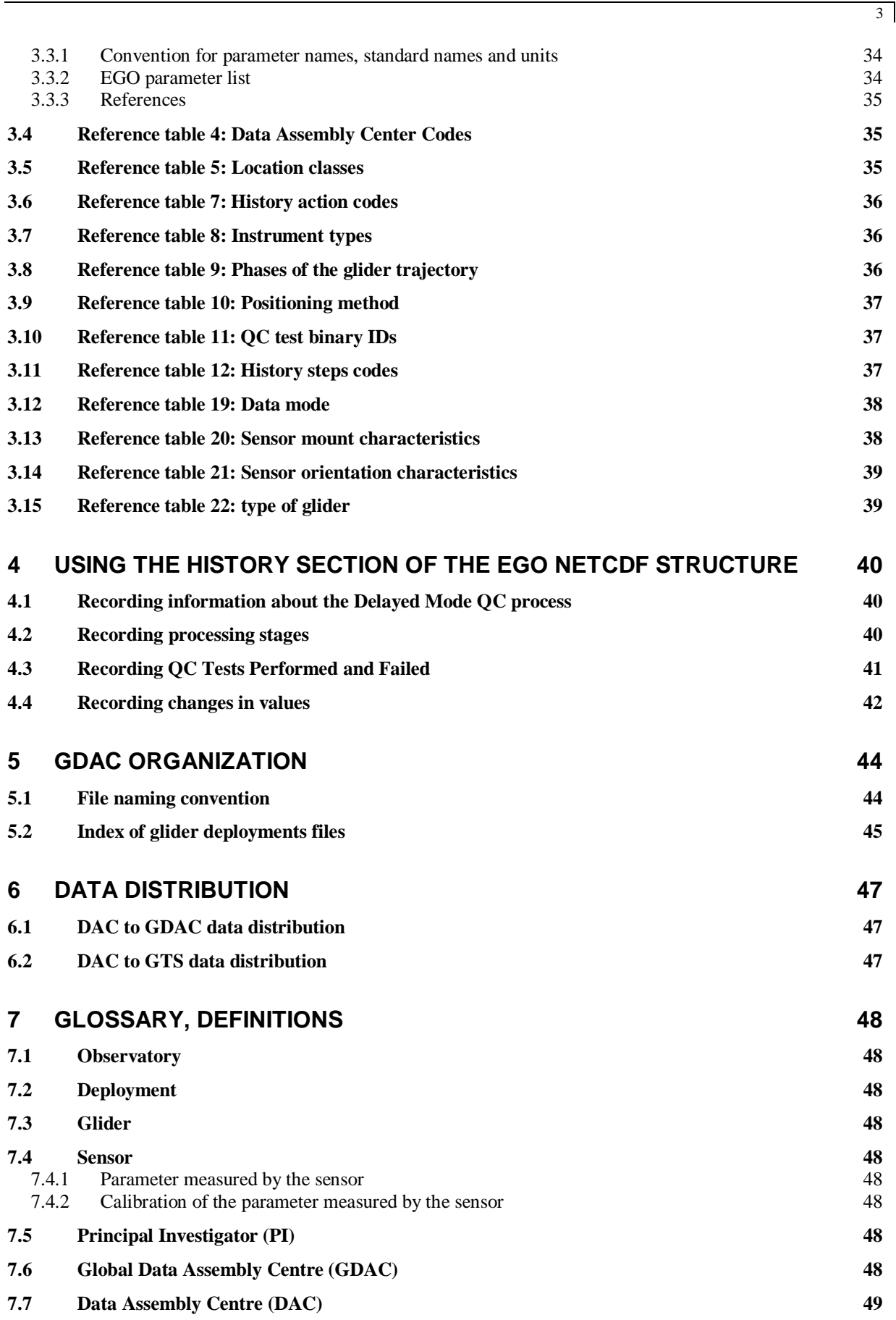

#### <span id="page-3-0"></span>**History**

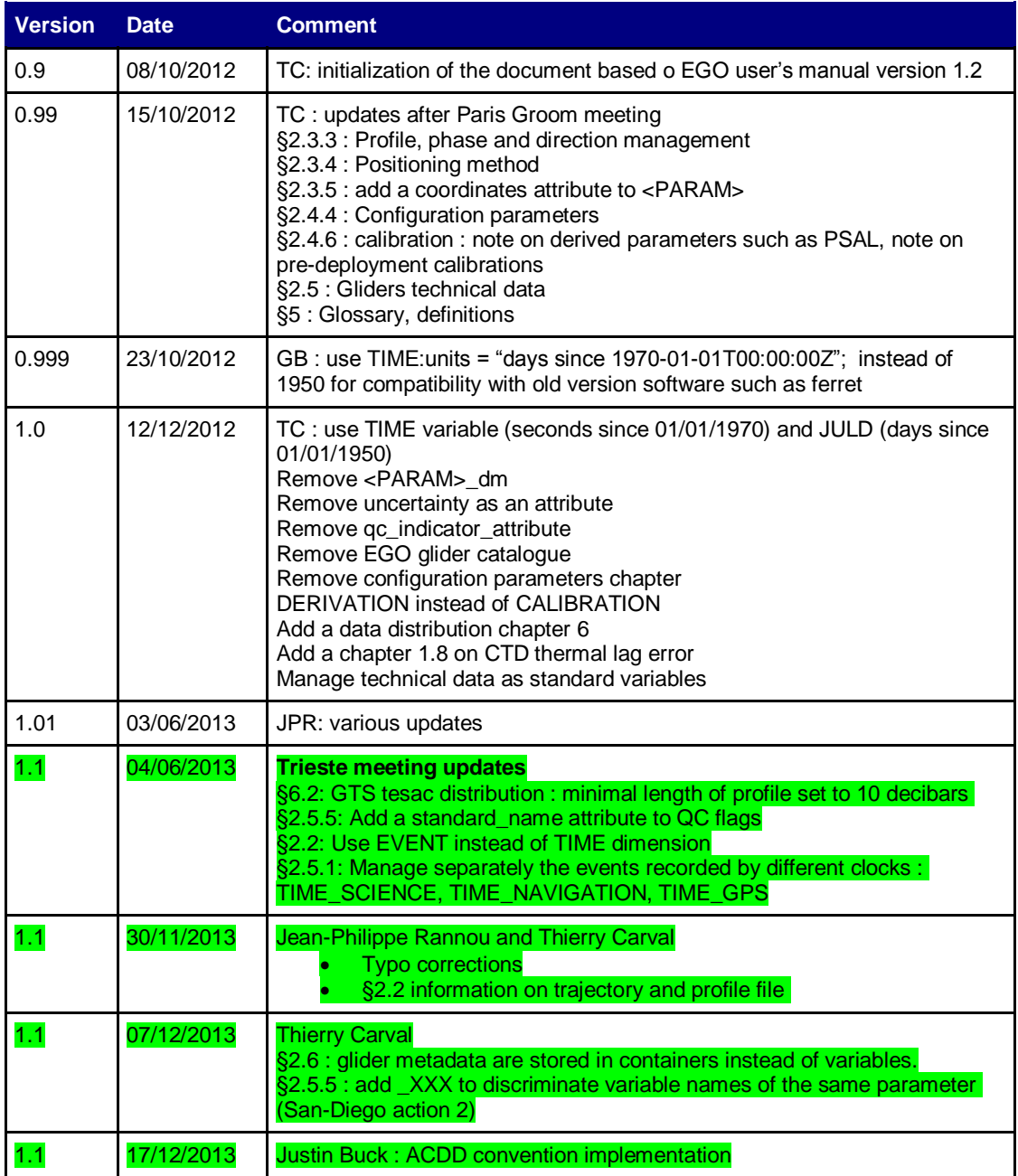

<span id="page-3-1"></span>**Changes to implement after San-Diego's meeting, December 2013** Changes to implement after San-Diego's meeting, December 2013 Action 1: Derrick to suggest similar new attributes for uom uri

Action 2: Add the OceanSITES text to the combined manual and/or list of recommendations.

Action 3: Bart will provide Thierry with the STSM report with Lucas. Thierry will make the document available on the web and will provide the link to it.

Action 4: Derrick will add the updated ACDD and IOOS attributes to the comparison spreadsheet. **Starting with ACDD\_Working.** Thierry/Bart/Seb/Justin will add EGO and ANFOG attributes.

Action 5: Determine the complete list of variable attributes to be included with each metadata container variable. **Thierry and Derrick** 

Action 6: complete the parameters list on chapter "3.3.2" EGO parameter list. Use the Argo and bio-Argo list as a first choice. Add the parameters that are glider specific (ex: yo, pitch). Use parameter\_uri attribute instead of parameter\_urn **Thierry and Justin** 

Action 7: review time and coordinate axis in chapter 2.5.3 Derrick checks that this chapter is compatible with OOI practices.

Action 8: revisit chapter 2.4 "Global attributes", should be compliant with the new ACDD version 2. Justin

Action 9: history section is recommended, but not mandatory on §2.5.6 Thierry

Action 10: Bart will apply the QC tests on the Ifremer Groom data files available on: XXX Bart will push the QC script on the Groom SVN (XXX)

### <span id="page-5-0"></span>**1 EGO gliders data-management principles**

### <span id="page-5-1"></span>**1.1 About EGO**

Everyone's Gliding Observatories - EGO is dedicated to the promotion of the glider technology and its applications.

The EGO group promotes glider applications through coordination, training, liaison between providers and users, advocacy, and provision of expert advice.

We intend to favor oceanographic experiments and the operational monitoring of the oceans with gliders through scientific and international collaboration. We provide news, support, information about glider projects and glider data management, as well as resources related to gliders.

All EGO data are publicly available. More information about the project is available at: [http://www.ego-network.org](http://www.ego-network.org/)

#### <span id="page-5-2"></span>**1.2 About this document**

This document specifies the NetCDF file format of EGO-gliders that is used to distribute glider data, metadata and technical data. It documents the standards used therein; this includes naming conventions as well as metadata content.

It was initiated in October 2012, based on OceanSITES, Argo and ANFOG user's manuals.

#### <span id="page-5-3"></span>**1.3 EGO data management structure and data access**

The data flow within EGO is carried out through three organizational units: PIs, DACs and GDACs.

The **Principal Investigator (PI)**, typically a scientist at a research institution, maintains the observing platform and the sensors that deliver the data. He or she is responsible for providing the data and all auxiliary information to a **Data Assembly Center (DAC)**.

The **DAC** assembles EGO-compliant files from this information and delivers these to the two **Global Data Assembly Centers (GDACs)**, where they are made publicly available.

The **GDAC** distributes the best copy of the data files. When a higher quality data file (e.g. calibrated data) is available, it replaces the previous version of the data file. The user can access the data at either GDAC, cf. section "GDAC organization".

#### <span id="page-5-4"></span>**1.4 User Obligations**

A user of EGO data is expected to read and understand this manual and the documentation about the data as contained in the "attributes" of the NetCDF data files, as these contain essential information about data quality and accuracy.

A user of EGO data must comply with the requirements set forth in the attributes "distribution\_statement" and "citation" of the NetCDF data files.

**Unless stated otherwise, a user must acknowledge use of EGO data in all publications and products where such data are used, preferably with the following standard sentence:**

**"These data were collected and made freely available by the international EGO project and the national programs that contribute to it."**

#### <span id="page-6-0"></span>**1.5 Disclaimer**

EGO data are published without any warranty, express or implied.

The user assumes all risk arising from his/her use of EGO data.

EGO data are intended to be research-quality and include estimates of data quality and accuracy, but it is possible that these estimates or the data themselves contain errors.

It is the sole responsibility of the user to assess if the data are appropriate for his/her use, and to interpret the data, data quality, and data accuracy accordingly.

EGO welcomes users to ask questions and report problems to the contact addresses listed in the data files or on the EGO internet page.

#### <span id="page-6-1"></span>**1.6 Further Information Sources and Contact Information**

- EGO website: [http://www.ego-network.org](http://www.ego-network.org/)
- For further information about the benefits and distributing data onto the GTS, please refer to: http://www.jcommops.org/dbcp/gts or contact the EGO Project Office on [projectoffice@EGO.org.](mailto:projectoffice@oceansites.org)
- For information about unique numbering of EGO Gliders and Gliders on the GTS see: <http://www.wmo.int/pages/prog/amp/mmop/wmo-number-rules.html>

#### <span id="page-6-2"></span>**1.7 Useful links, tools**

#### <span id="page-6-3"></span>**1.7.1 EGO matlab scripts to generate NetCDF files**

<span id="page-6-4"></span>These scripts, ideally one per glider type will be freely available.

#### **1.7.2 EGO file format checker**

The EGO file format checker is a java software freely available at:

http://projets.ifremer.fr/coriolis/Observing-the-ocean/Observing-systemnetworks/EGO/Access-to-data

### <span id="page-7-1"></span><span id="page-7-0"></span>**1.8 Open issues, known problems**

#### **1.8.1 Warning on CTD thermal lag errors**

The glider CTD data may be affected by a thermal lag error problem. In area with strong thermal gradient such as in the thermocline, the salinity may be overestimated.

This problem is not detected by the existing real-time quality controls.

A new real-time QC test is under study to flag as probably bad (but correctable) the salinity data affected by this problem.

<span id="page-7-2"></span>In parallel, method to correct this problem is under study.

#### **1.8.2 Time sampling issues on Slocum gliders**

Slocum gliders are equipped with 2 central units (CPU): a navigation CPU and a scientific CPU (to manage sensors).

Observations are reported either from the navigation CPU or from the scientific CPU.

Observations are time stamped with the CPU clock.

Both clocks are not necessarily synchronized.

The time difference between navigation and scientific CPU is difficult to manage.

A time difference may result in observations with identical time stamps.

These problems may be identified in level 0 data files where no correction on time reference is performed.

In level 1 data files, these duplicate time samples are removed.

## <span id="page-8-0"></span>**2 EGO glider NetCDF data format version 1.1**

#### <span id="page-8-1"></span>**2.1 NetCDF standards and conventions**

EGO uses the NetCDF (network Common Data Form) system, a set of software libraries and machine-independent data formats. Our implementation of NetCDF is based on the community-supported Climate and Forecast (CF) specification, which supplies a standard vocabulary and some metadata conventions.

EGO layers several more conventions above the CF standard. These are intended to make it easier to share in-situ data, to make it simpler for the GDACs to aggregate data from multiple sites, and to ensure that the data can be created and understood by the basic NetCDF utilities.

- EGO includes standard terms for the short name of both coordinate and data variables (measurements).
- File names are created using a standard, described in section [5.1.](#page-43-1)

An EGO data file contains measurements such as temperature and salinity, continuously performed at different levels on a glider as well as other recorded parameters, derived variables and complete location, time, and provenance information.

The requirements are drawn almost exclusively from the NetCDF Style Guide:

- Units are compliant with CF/COARDS/Udunits;
- The time parameter is encoded as recommended by COARDS and CF:
- Parameters are given standard names from the CF table;
- Where time is specified as an attribute, the ISO8601 standard is used.

For more information on NetCDF, Udunits, COARDS, CF and ISO8601 see:

- NetCDF:<http://www.unidata.ucar.edu/software/netcdf/docs/BestPractices.html>
- Udunits:<http://www.unidata.ucar.edu/software/udunits/>
- COARDS: [http://www.ferret.noaa.gov/noaa\\_coop/coop\\_cdf\\_profile.html](http://www.ferret.noaa.gov/noaa_coop/coop_cdf_profile.html)
- CF:<http://cf-pcmdi.llnl.gov/>
- ISO8601: http://en.wikipedia.org/wiki/ISO 8601

#### **Note on format version**

In October 2012, the EGO data format version **1.0** was released.

In July 2013, the first data files in version **1.1** were distributed.

The User's manual may be updated with clarifications, recommendations, additional optional attributes without changing the data format version.

9

### <span id="page-9-0"></span>**2.2 Trajectory and profile data formats**

The data, metadata and technical data from an EGO glider deployment are recorded in a trajectory file.

From the trajectory file, vertical profiles of ocean parameters can be extracted into profile files. The profile files are a product derived from the core trajectory file.

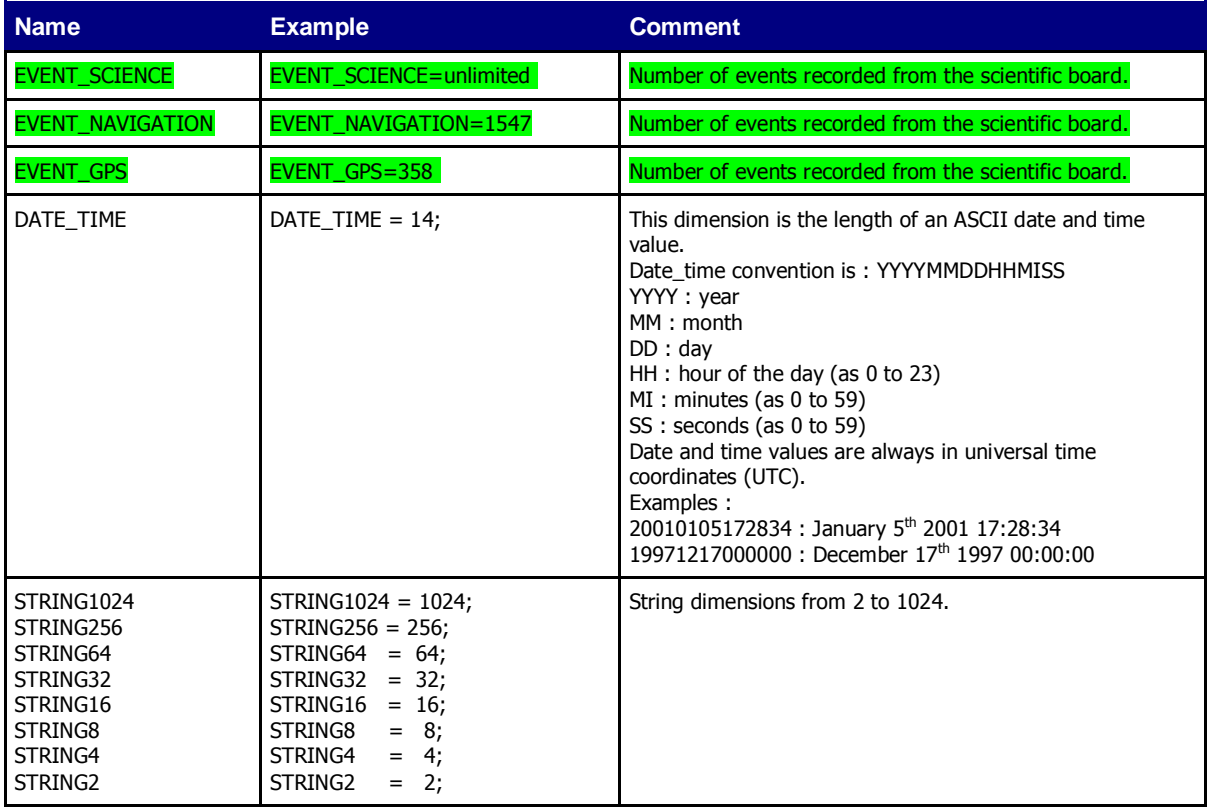

### <span id="page-9-1"></span>**2.3 Data file dimensions**

### <span id="page-10-0"></span>**2.4 Global attributes**

The global attribute section of a NetCDF file contains metadata that describes the contents of the file overall, and allows for data discovery. All fields should be human-readable, and should be of character type, not numeric, even if the information content is a number. EGO recommends that all of these attributes be used and contain meaningful information unless there are technical reasons rendering this impossible. However, files that do not at least contain the attributes listed as "mandatory" will not be considered EGO-compliant. In EGO, global attribute names are in lower-case letters (except "Convention").

Global attributes can be thought of as conveying five kinds of information:

- What: what are the data in this dataset;
- Where: the spatial coverage of the data;
- When: the temporal coverage of the data;
- Who: who produced the data;
- How: how were the data produced and made available.

The global attributes specification follows the recommendations of Unidata NetCDF Attribute Convention for Dataset Discovery (ACDD), at:

<http://www.unidata.ucar.edu/software/netcdf-java/formats/DataDiscoveryAttConvention.html> [http://wiki.esipfed.org/index.php/Attribute\\_Convention\\_for\\_Data\\_Discovery\\_\(ACDD\)](http://wiki.esipfed.org/index.php/Attribute_Convention_for_Data_Discovery_(ACDD))

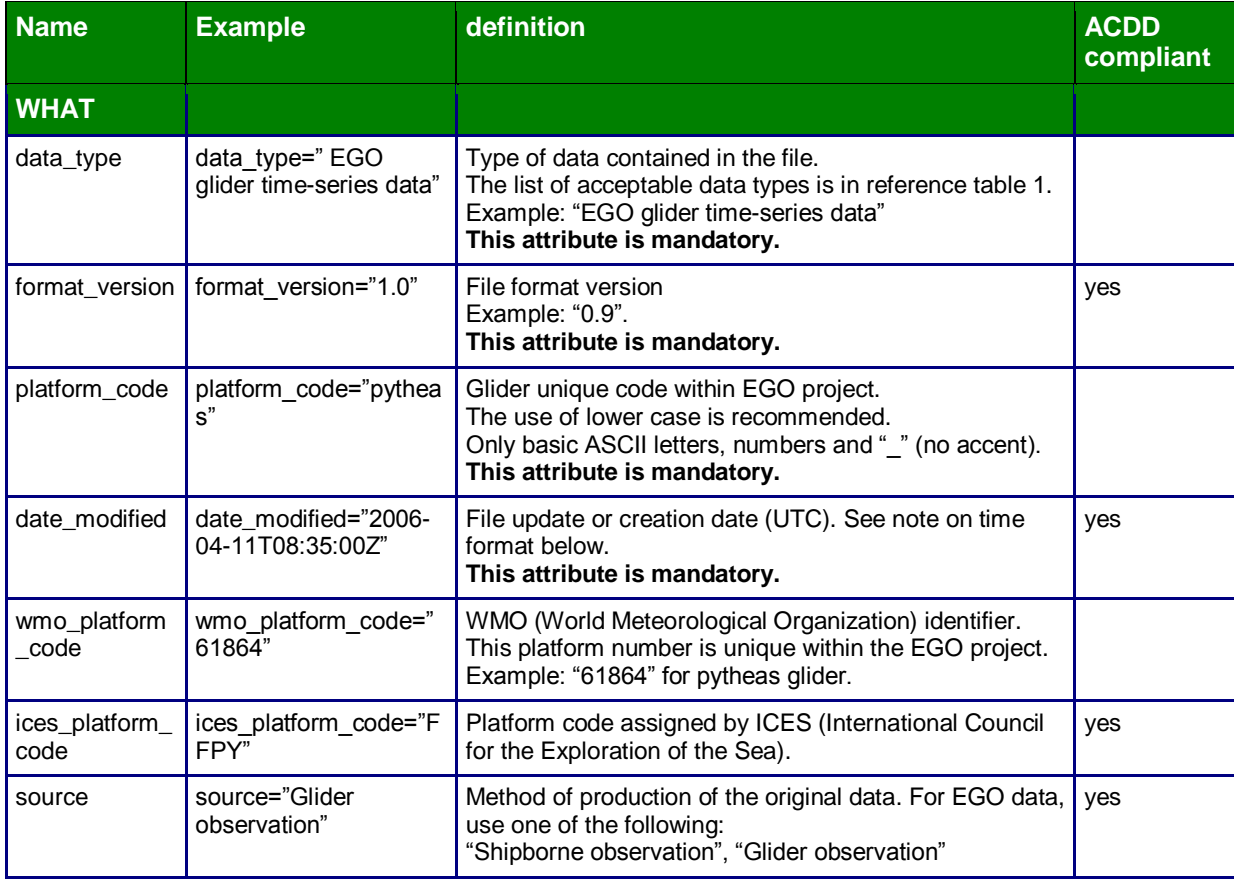

11

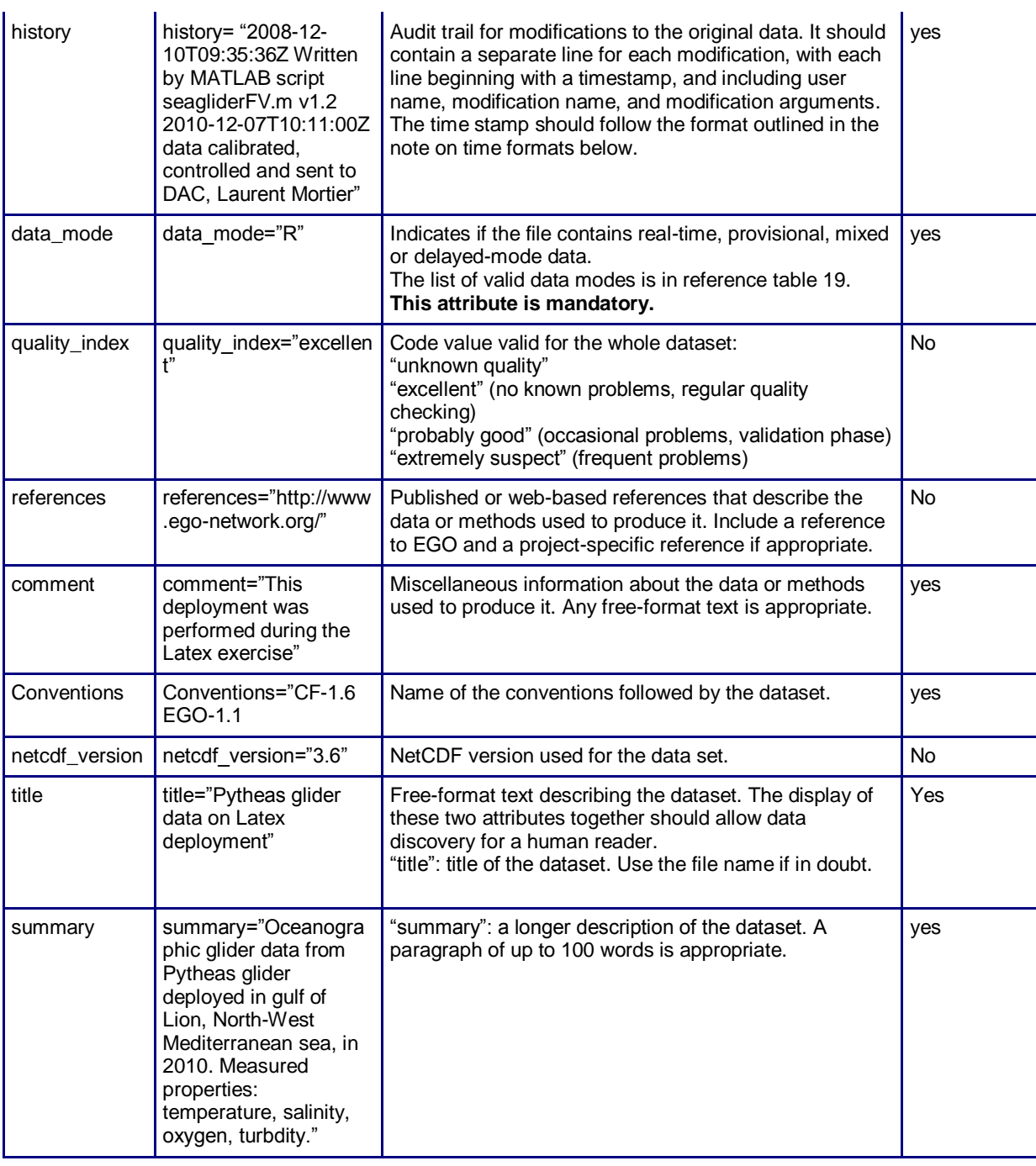

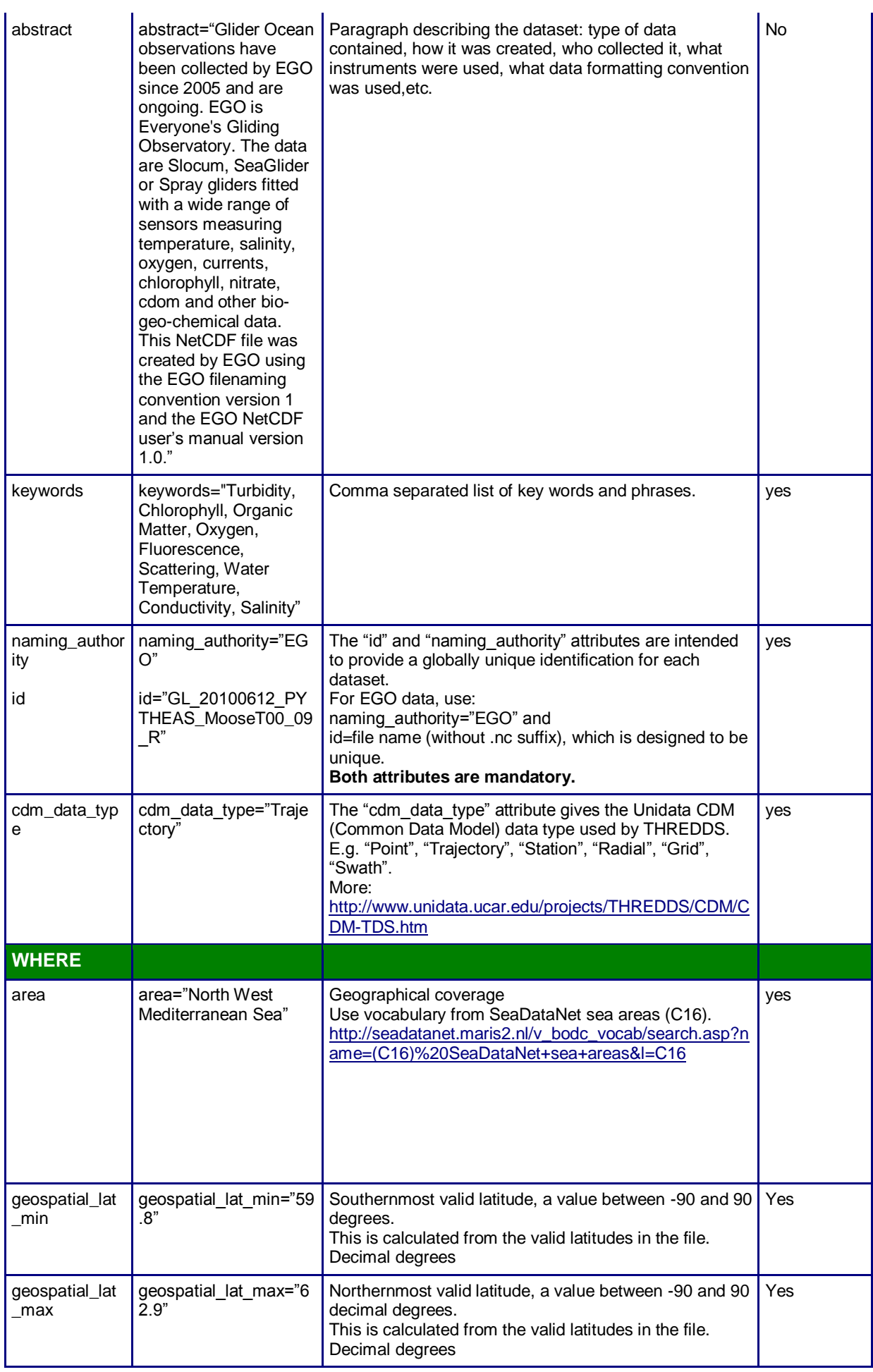

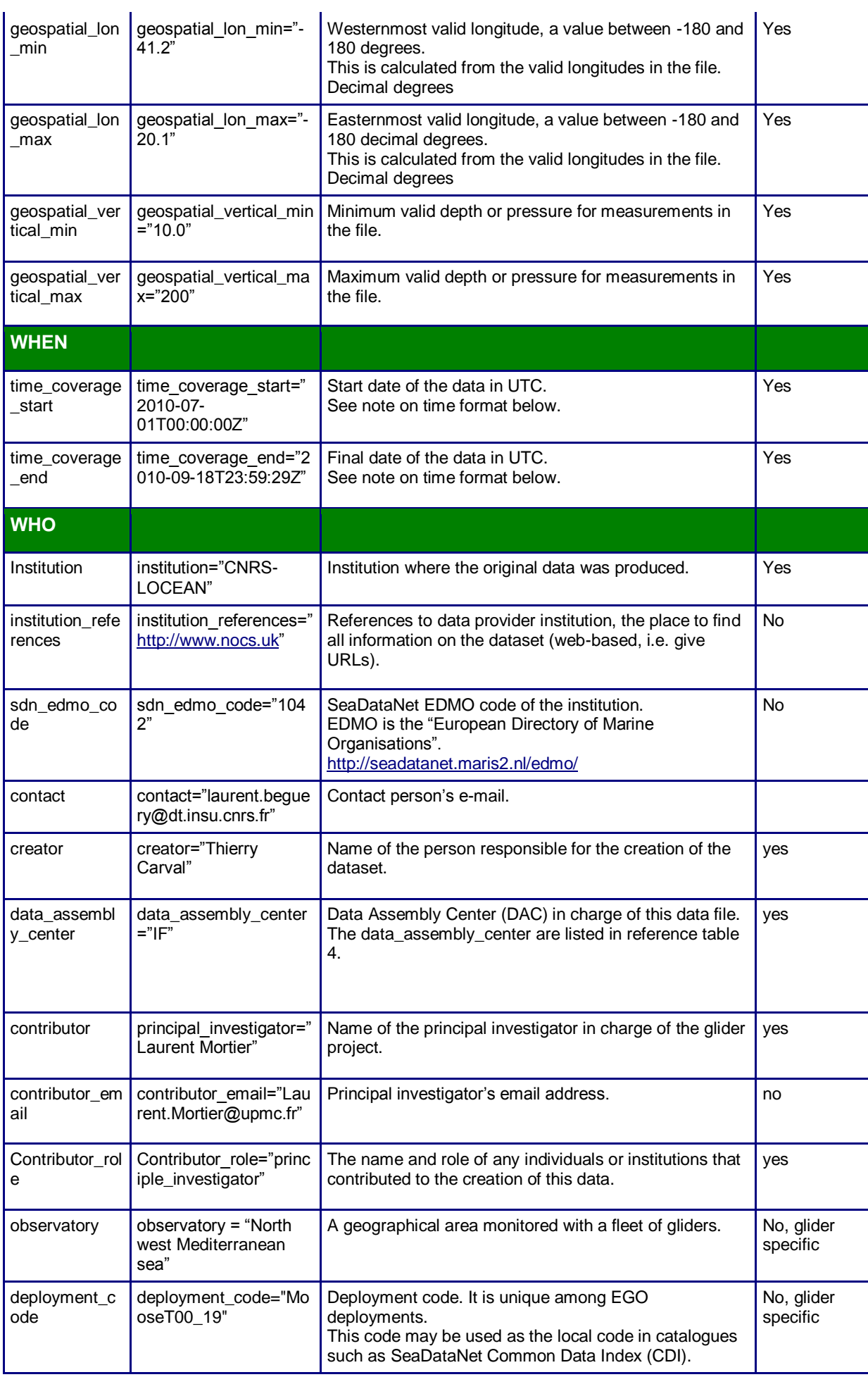

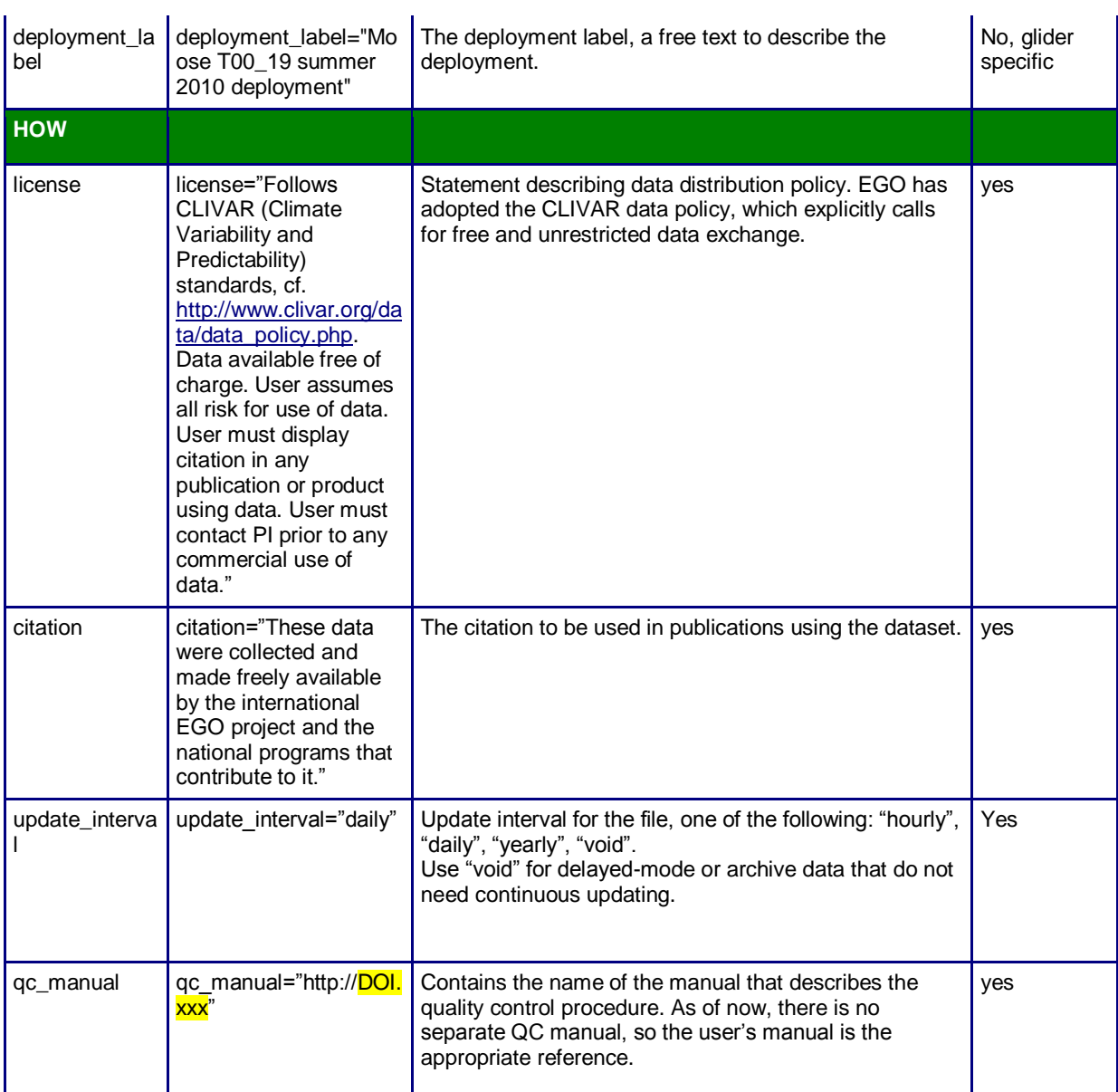

#### **Note on time formats**

Whenever time information is given in the global attributes, it ought to be a string of the format:

```
"YYYY-MM-DDThh:mm:ssZ" (i.e. year - month - day T hour : minute : second Z)
```
If higher resolution than seconds is needed, any number of decimal digits (".s") for the seconds is acceptable:

"YYYY-MM-DDThh:mm:ss.sZ"

In any case, the time must be in UTC. A capital "T" separates the date and the hour information. The string must end with a capital "Z", an old indication of UTC. These formats are two (of many) described by ISO8601.

Examples:

- 2005-10-24T08:00:00Z
- $\bullet$  2008-01-01T22:50:02.031Z

### <span id="page-15-0"></span>**2.5 Variables**

NetCDF variables include data measured by instruments, parameters derived from the primary measurements, and coordinate variables, which may be nominal values, such as values for depth for instruments that do not directly record depth. The variable names are written in CAPITALIZED letters. Each variable has a specific set of attributes, some of which are mandatory.

<span id="page-15-1"></span>The mandatory variables or attributes are in **bold characters**.

#### **2.5.1 Coordinate variables**

The coordinate variables orient the data in time and space. For this purpose, they have an "axis" attribute defining that they point in  $X$ ,  $Y$ ,  $Z$ , and  $T$  dimensions.

Default values are not allowed in coordinate variables.

**All attributes in this section except the "comment" are mandatory.**

#### **Time axis**

The time axis is the main dimension for an EGO glider data file.

There are typically 3 time sources on a glider:

- The science board
- The navigation board
- The GPS clock

Data are recorded along one of these time sources (the CTD observations times are from the science board clock, the technical data times are from the navigation board, the GPS location times are from the GPS board).

The events are recorded along one of these 3 time axes.

The data from the science board are recorded along the EVENT\_SCIENCE time axis.

The data form the navigation board are recorded along the EVENT\_NAVIGATION time axis.

The data from the GPS board are recorded along the EVENT\_GPS time axis.

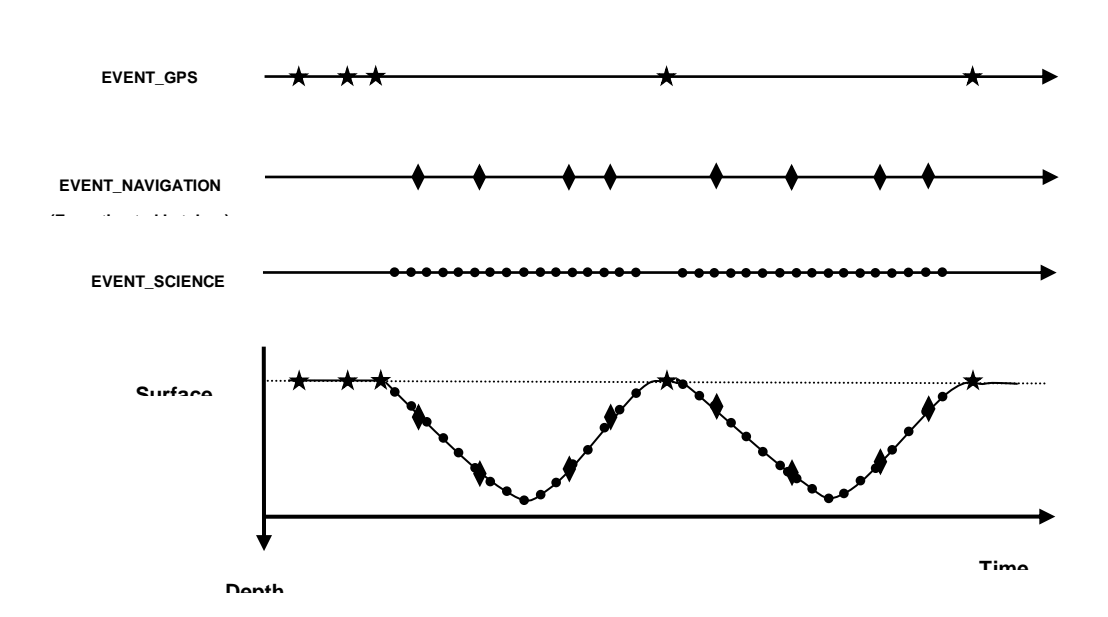

*Figure 1: example of events associated to each of the 3 glider time sources*

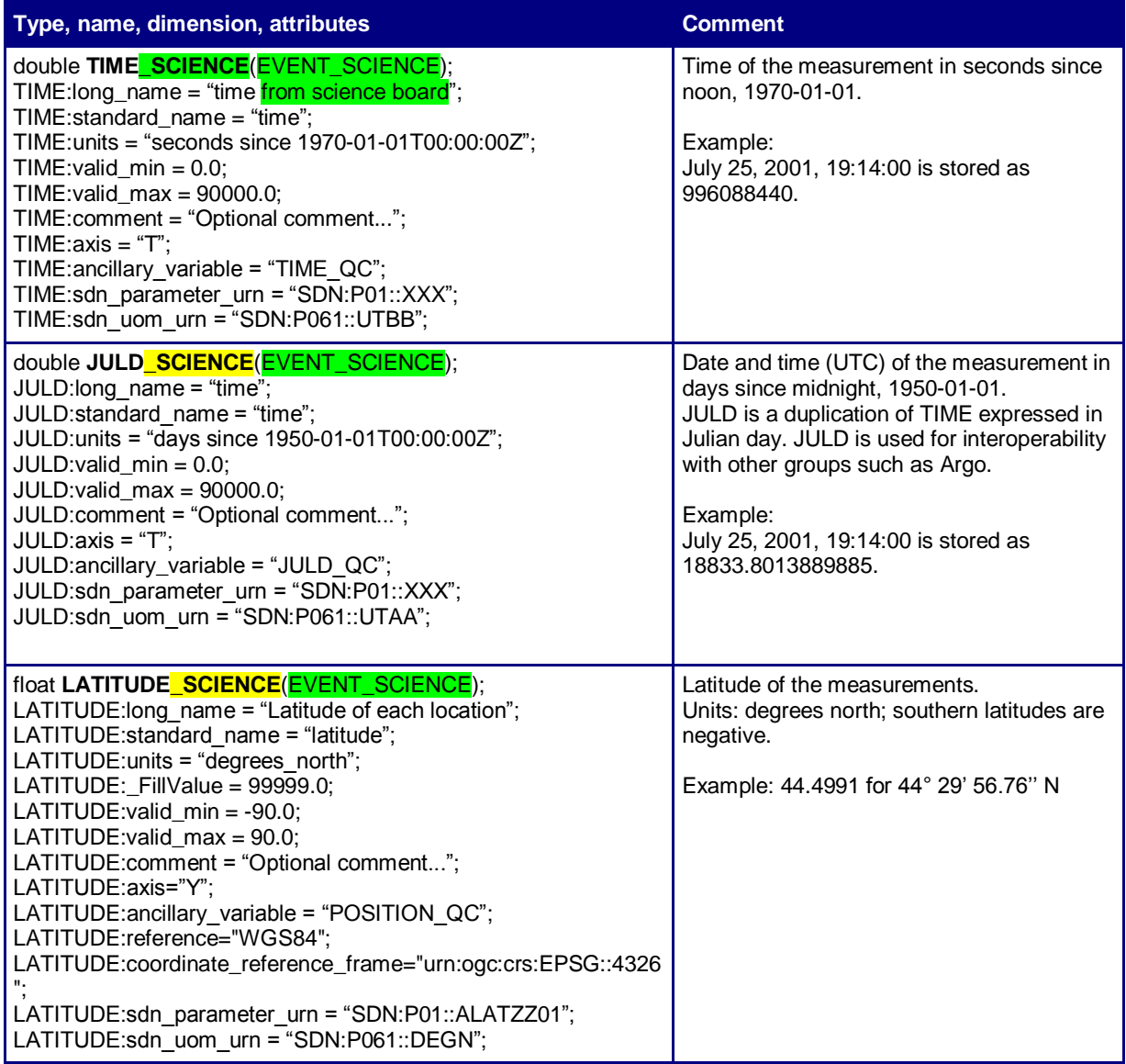

17

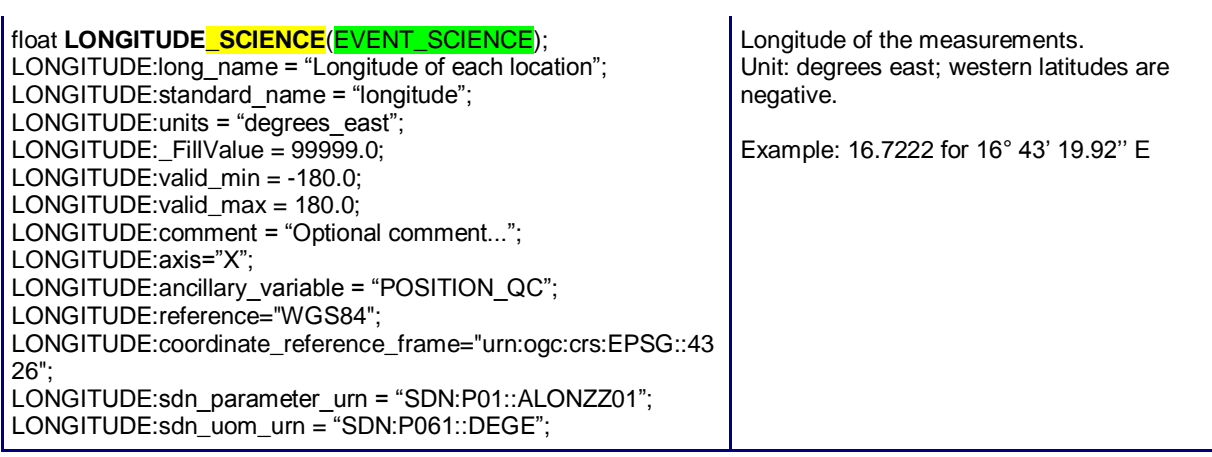

#### **Note on latitude and longitude WGS84 datum**

The latitude and longitude datum is WGS84. This is the default output of GPS systems.

EGO uses the EPSG coordinate reference system to describe geographical positions; the coordinate reference frame corresponding to WGS84 is : "urn:ogc:crs:EPSG::4326".

More on EPSG :<http://www.epsg.org/>

#### **Note on TIME variables**

By default, the time word represents the center of the data sample or averaging period.

The TIME\_SCIENCE, TIME\_NAVIGATION and TIME\_GPS variables are recorded from different clock sources: the scientific board, the navigation board, the GPS board.

The "glider\_original\_parameter\_name" attribute identifies precisely the origin of each time value.

TIME\_NAVIGATION glider\_original\_parameter\_name = "m\_present\_secs\_into\_mission"

TIME\_SCIENCE glider\_original\_parameter\_name = "m\_present\_time"

<span id="page-17-0"></span>TIME\_GPS glider\_original\_parameter\_name = "m\_gps\_time"

#### **2.5.2 Coordinate quality control variables**

The coordinate variables have the same quality control variables as the data variables. If the quality control values are constant, the information is given in attributes of the coordinate variables. For details, see <PARAM>\_QC in the section on data variables, and the note on quality control therein.

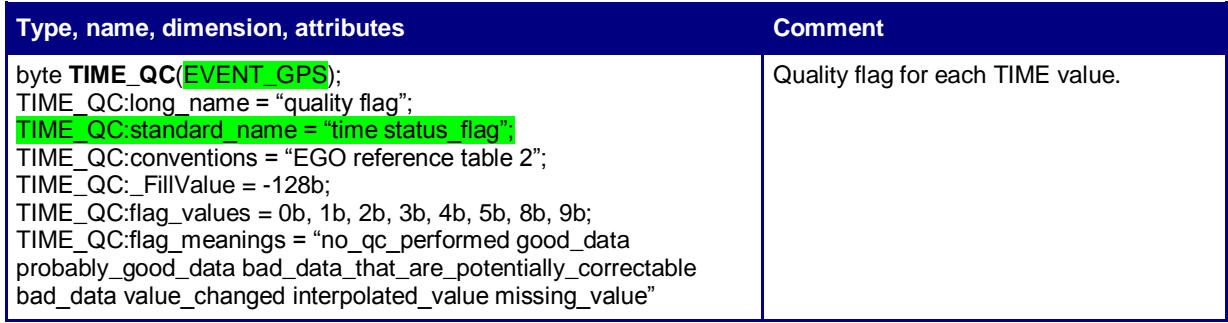

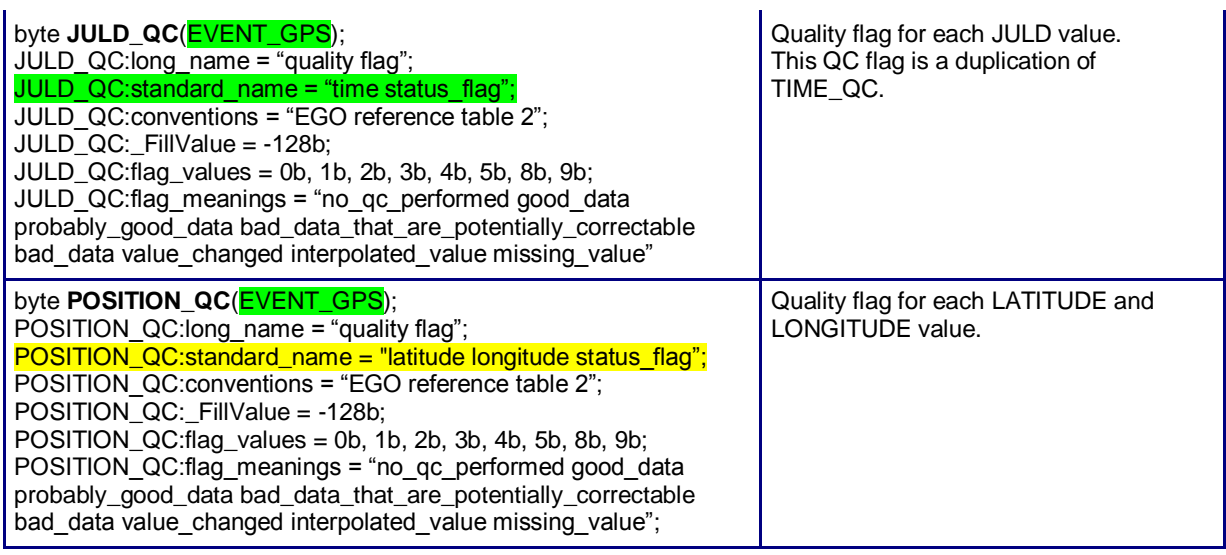

#### <span id="page-19-0"></span>**2.5.3 Profile, phase and direction management**

A glider regularly performs various phases such as surface, descent, inflexion, subsurface drift.

For each time stamp, the following variables indicate the phase of the glider at that time.

During ascent or descent phase, the glider performs vertical profiles.

A number is associated with each phase.

The first phase of the deployment is number 0: it is the surface drift before the first dive. The phase number is increased by 1 for each new phase.

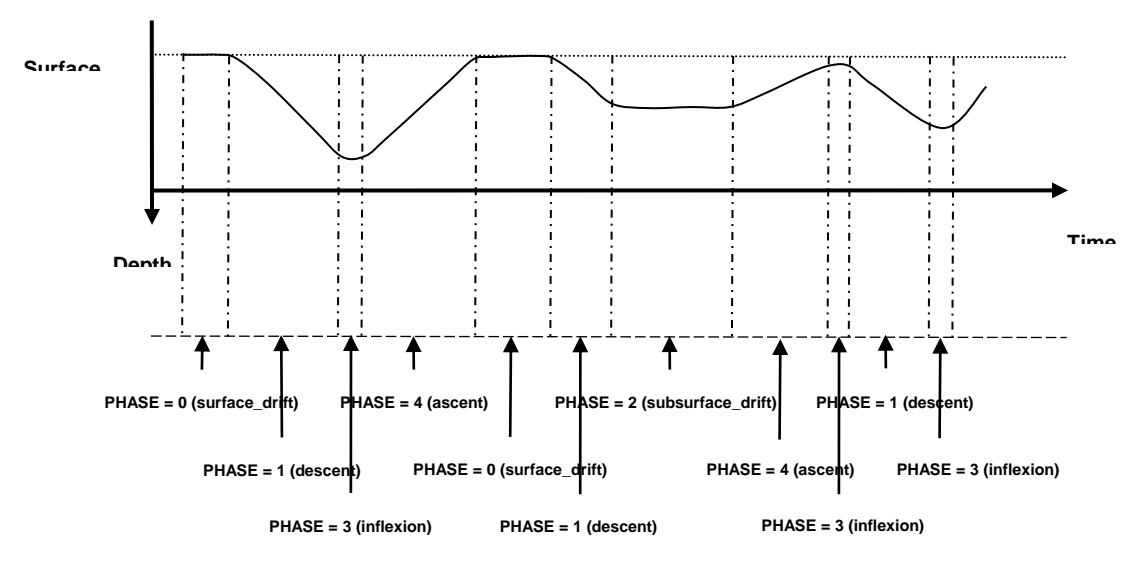

*Figure 2: example of PHASE and PHASE\_NUMBER assignment*

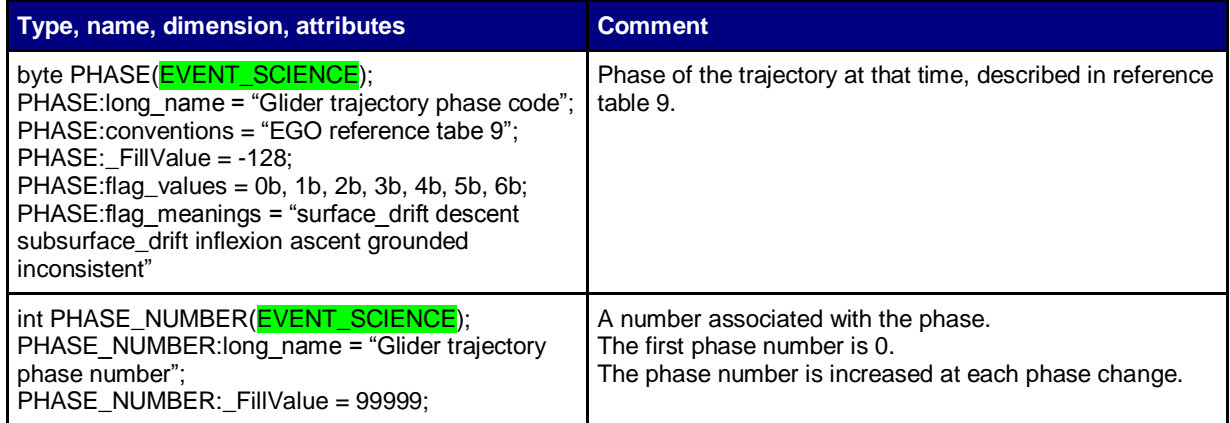

#### <span id="page-19-1"></span>**2.5.4 Positioning method**

The positions reported in variables latitude and longitude are reported from various sources: GPS, Argos, interpolation.

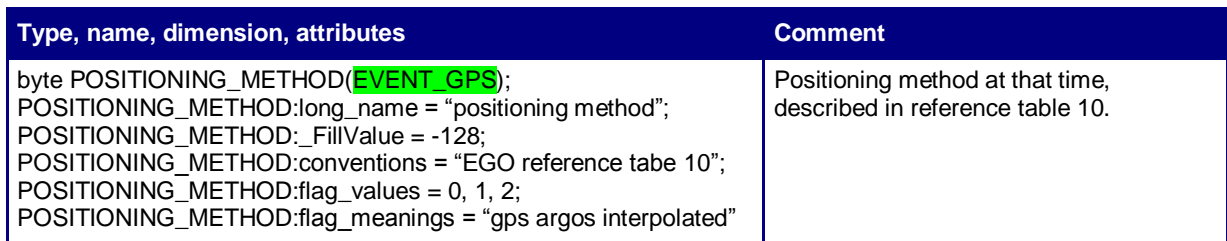

#### <span id="page-21-0"></span>**2.5.5 Data variables**

Data variables contain the actual measurements and indicators about their quality, uncertainty, and mode through which they were obtained. There are different options as to how the indicators are specified, whether in attributes or separate variables, which are outlined in the notes below the table.

The variable names are standardized in reference table 3; replace <PARAM> with any of the names indicated there. Mandatory attributes are marked as such, however, EGO requests that all other attributes be used and contain meaningful information unless technical reasons make this impossible.

When a given variable <PARAM> is available in different forms, a suffix \_XXX discriminate the different forms of the parameter.

Example: to discriminate a raw and an adjusted salinity use the two variables PSAL (raw salinity) and PSAL\_ADJUSTED (adjusted salinity).

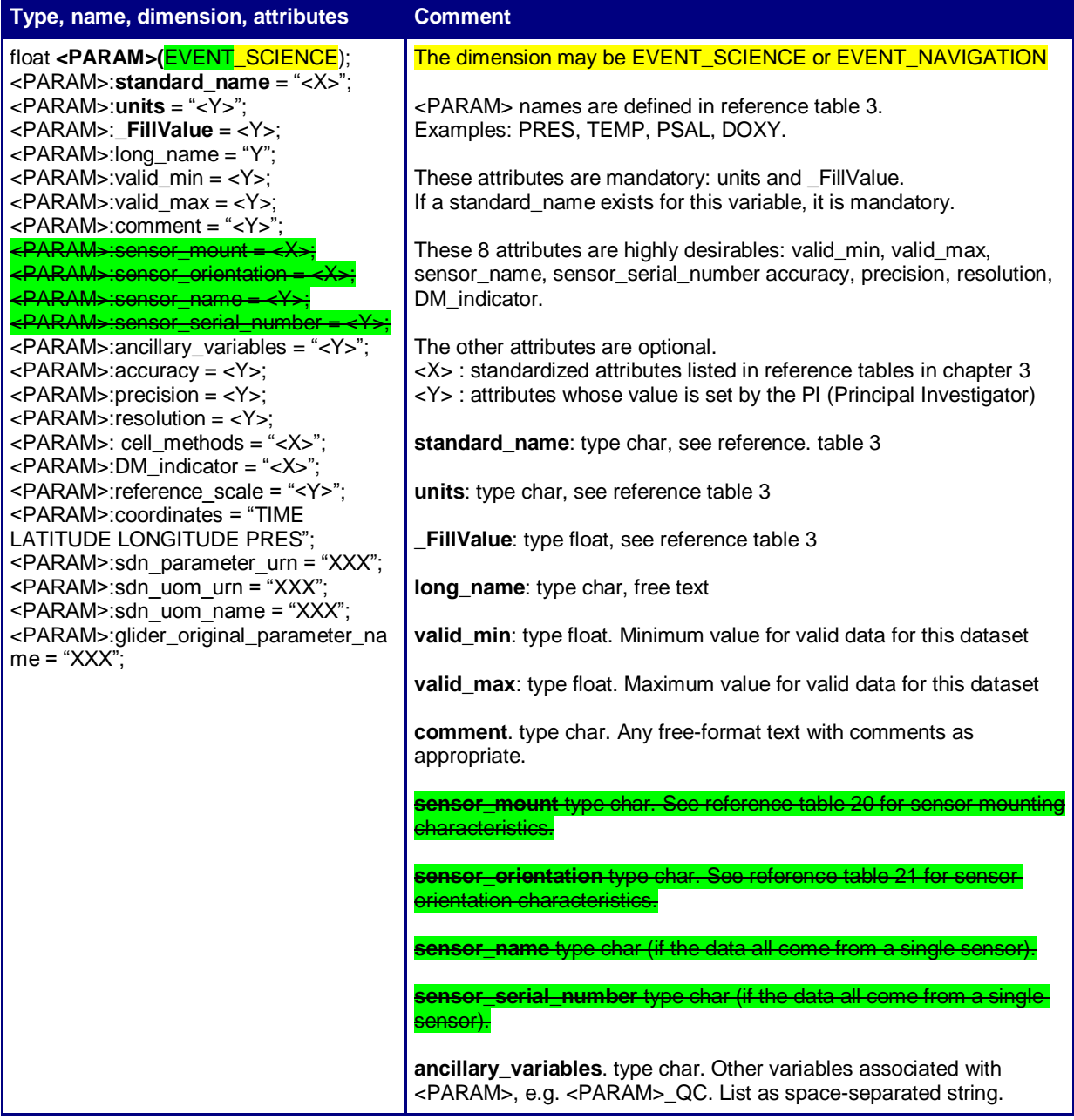

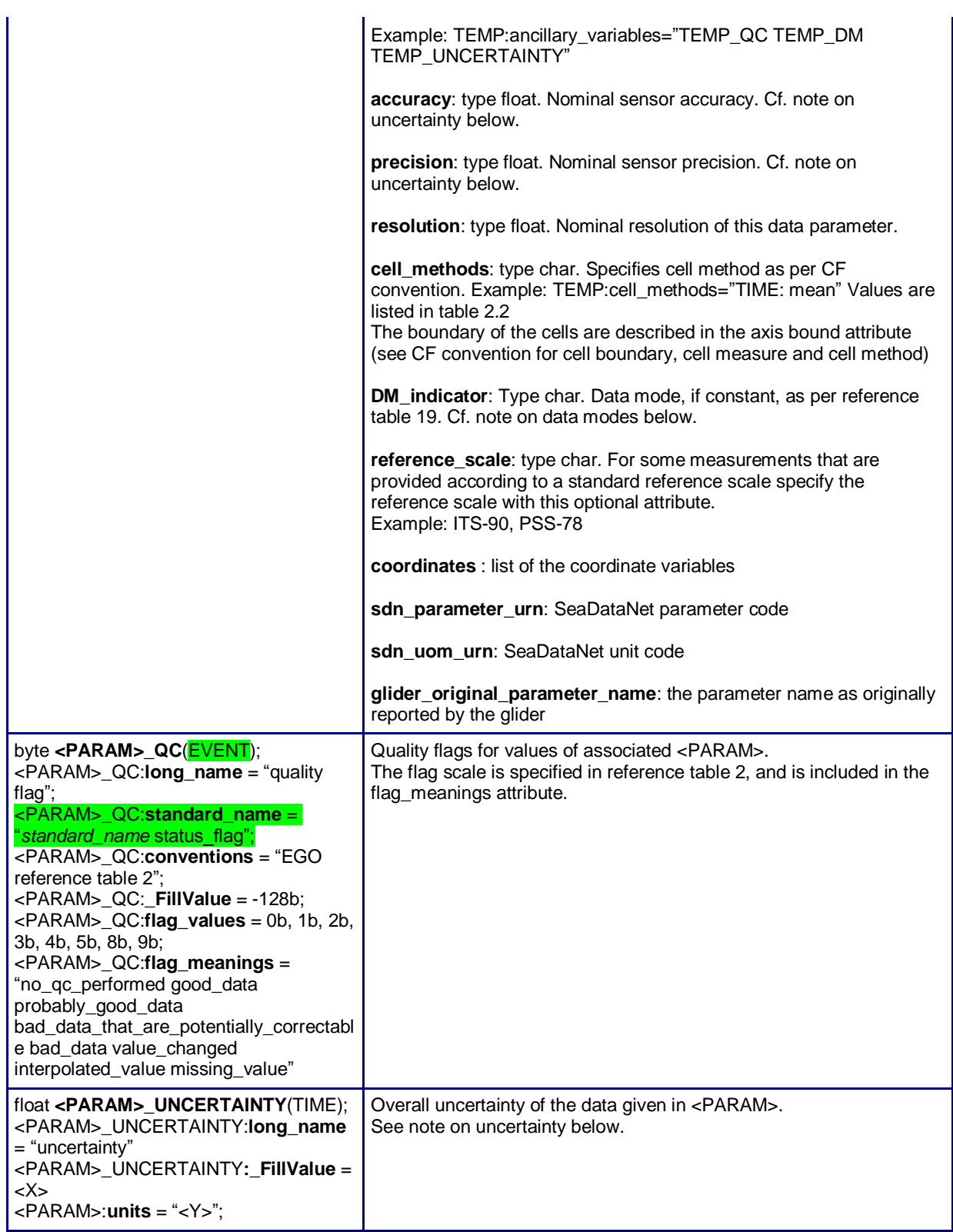

#### **Note on uncertainty, accuracy, resolution and precision**

If the overall measurement uncertainty for a variable <PARAM> is reasonably well-known, it must be provided in a variable of its own, <PARAM>\_UNCERTAINTY.

If it is impossible to estimate the measurement uncertainty, it is required to define at least the attribute <PARAM>:accuracy with the nominal sensor accuracy.

The attributes <PARAM>:precision and <PARAM>:resolution are optional; they contain the sensor precision and resolution if known.

#### **Note vertical axis**

The PRES variable is usually a vertical axis. Its axis attribute is "Z" : PRES:axis="Z". It has a "positive" mandatory attribute set to "down".

#### **Example for sea temperature measurements and associated quality flags**

float TEMP(EVENT); TEMP:standard\_name = "sea\_water\_temperature";  $TEMP:units = "degree" Celsius";$ TEMP: FillValue =  $99999.$ f; TEMP:long\_name = "sea water temperature in-situ ITS-90 scale";  $TEMP:valid\_min = -2.0f;$ TEMP: valid  $max = 40.1$ : TEMP:comment = ""; TEMP:sensor\_depth = 1; TEMP:sensor\_mount = "mounted\_on\_glider\_tail"; TEMP:sensor\_name = "SBE41"; TEMP:sensor\_serial\_number = "3263"; TEMP:ancillary\_variables = "TEMP\_QC" ; TEMP: $accuracy = 0.01f$ ; TEMP:precision = 0.01f;  $TEMP:resolution = 0.001f$ : TEMP:cell\_methods="median"; TEMP:DM\_indicator="P"; TEMP:reference\_scale = "ITS-90";

byte TEMP\_QC(EVENT); TEMP\_QC:long\_name = "quality flag"; TEMP\_QC:conventions = "EGO reference table 2"; TEMP\_QC:\_FillValue = -128b; TEMP\_QC:flag\_values = 0b, 1b, 2b, 3b, 4b, 5b, 8b, 9b; TEMP\_QC:flag\_meanings = "no\_qc\_performed good\_data probably\_good\_data bad\_data\_that\_are\_potentially\_correctable bad\_data value\_changed interpolated\_value missing\_value"

#### <span id="page-24-0"></span>**2.5.6 History information**

These dimensions are specific to history section.

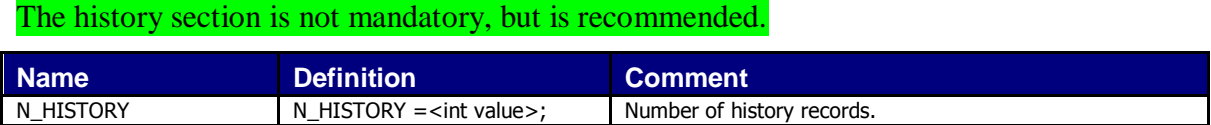

This section contains history information for each action performed on the time-series by a data centre.

Each item of this section has a N\_HISTORY (number of history records) dimension.

A history record is created whenever an action is performed on a part of the time-series definied by history\_start\_time and history\_stop\_time.

The recorded actions are coded and described in the history code table from the reference table 7.

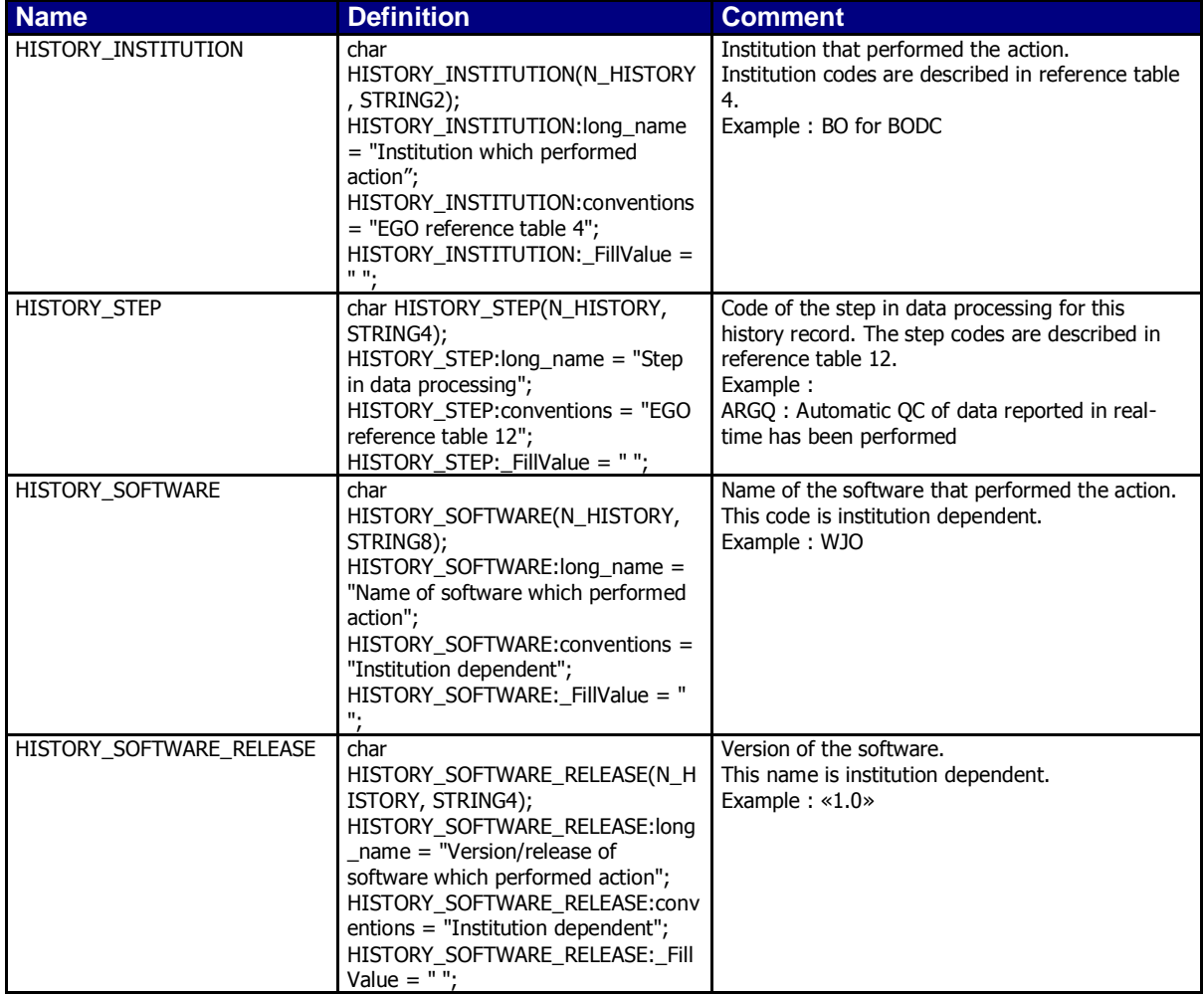

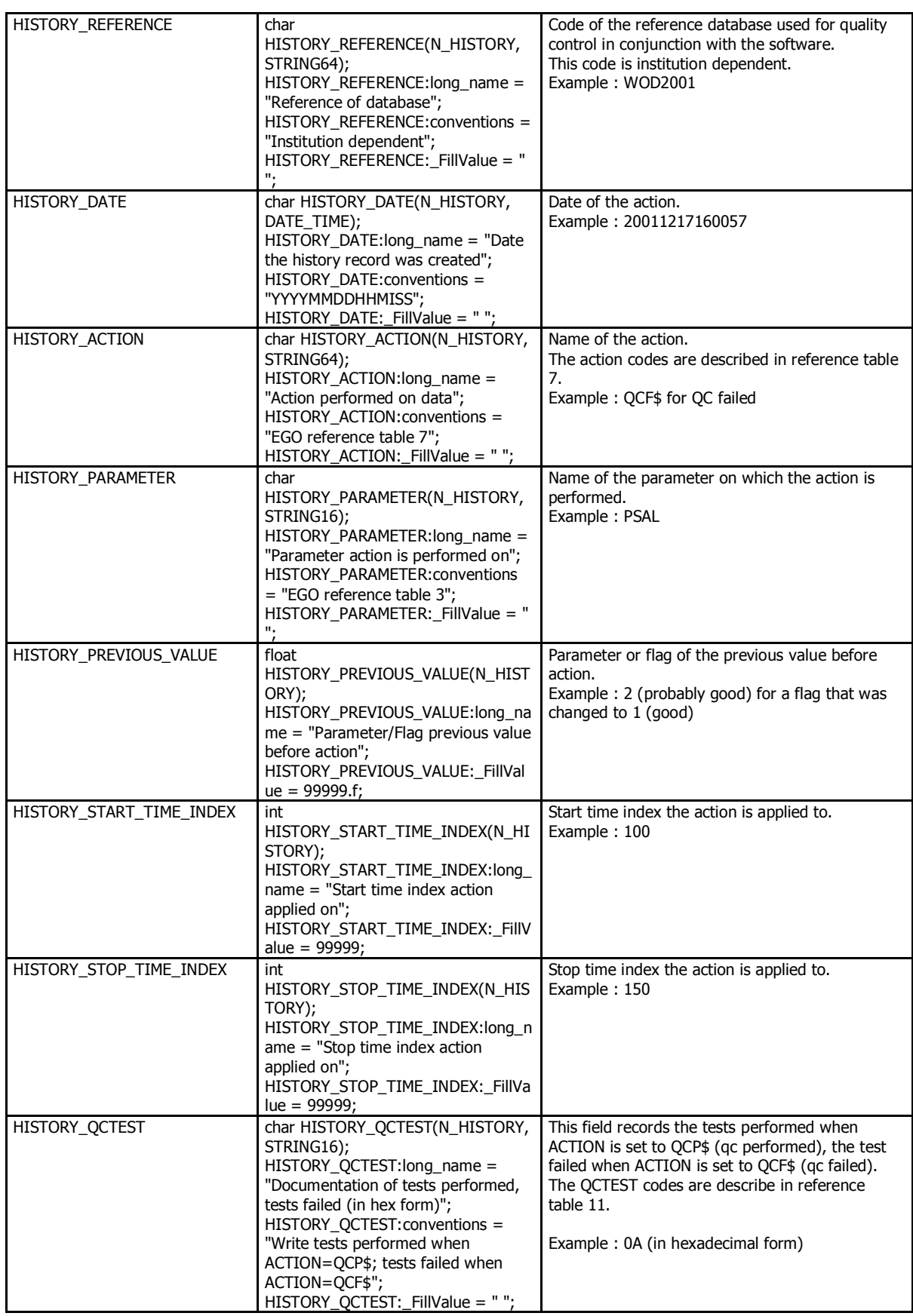

The usage of history section is described in [§4](#page-39-0) "Using the History section of the EGO netCDF Structure".

### <span id="page-26-0"></span>**2.6 Gliders metadata: platform – deployment – instrument - sensor**

The glider metadata are recorded in dimensionless integer (containers) whose attributes describe the metadata features.

In a deployment file, there is a metadata container for the platform, the deployment, the instrument and the sensors.

#### <span id="page-26-1"></span>**2.6.1 Platform metadata container**

This section contains the main characteristics of the glider, stored in the attributes of « platform » meta-data container.

• int platform

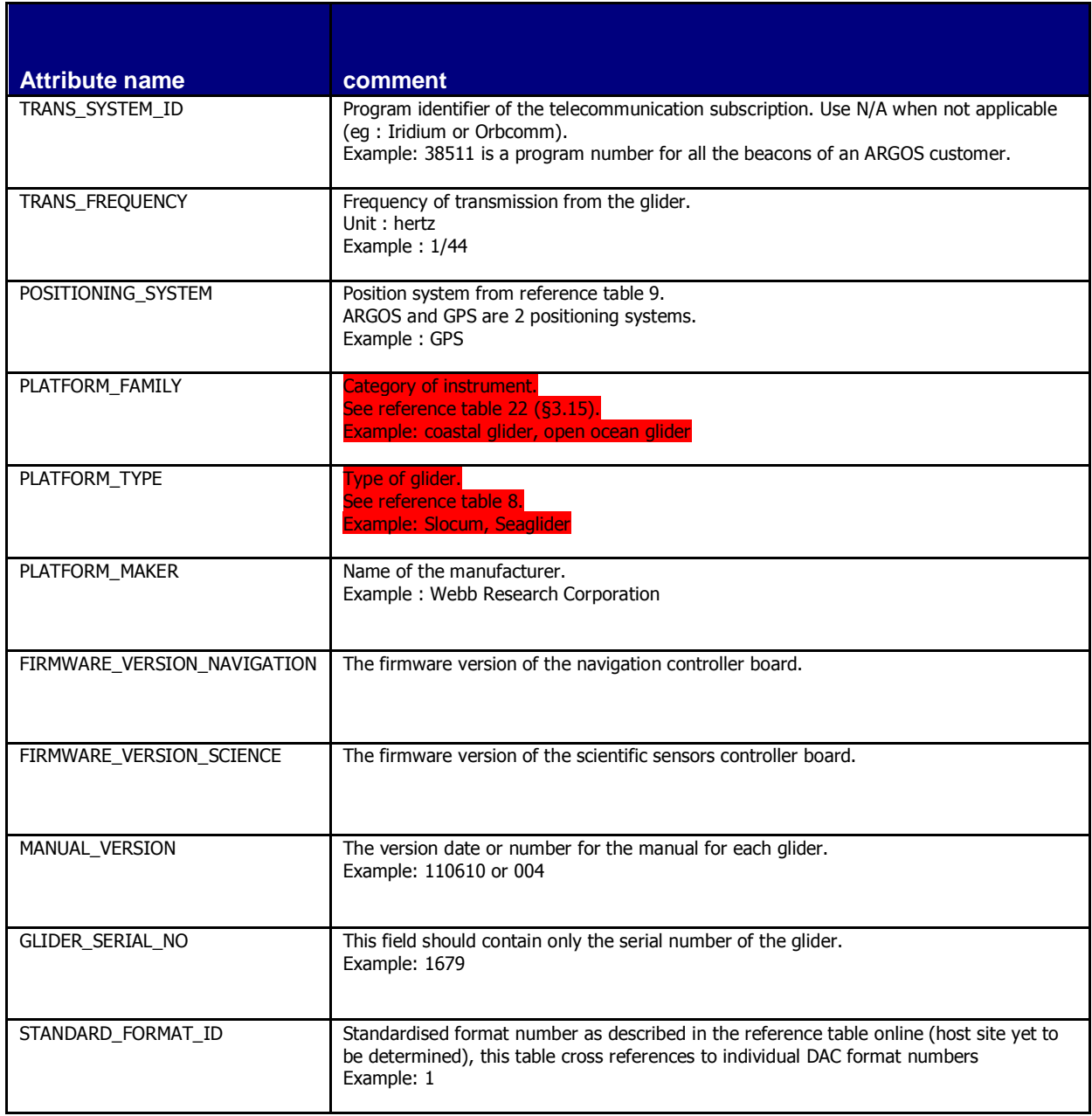

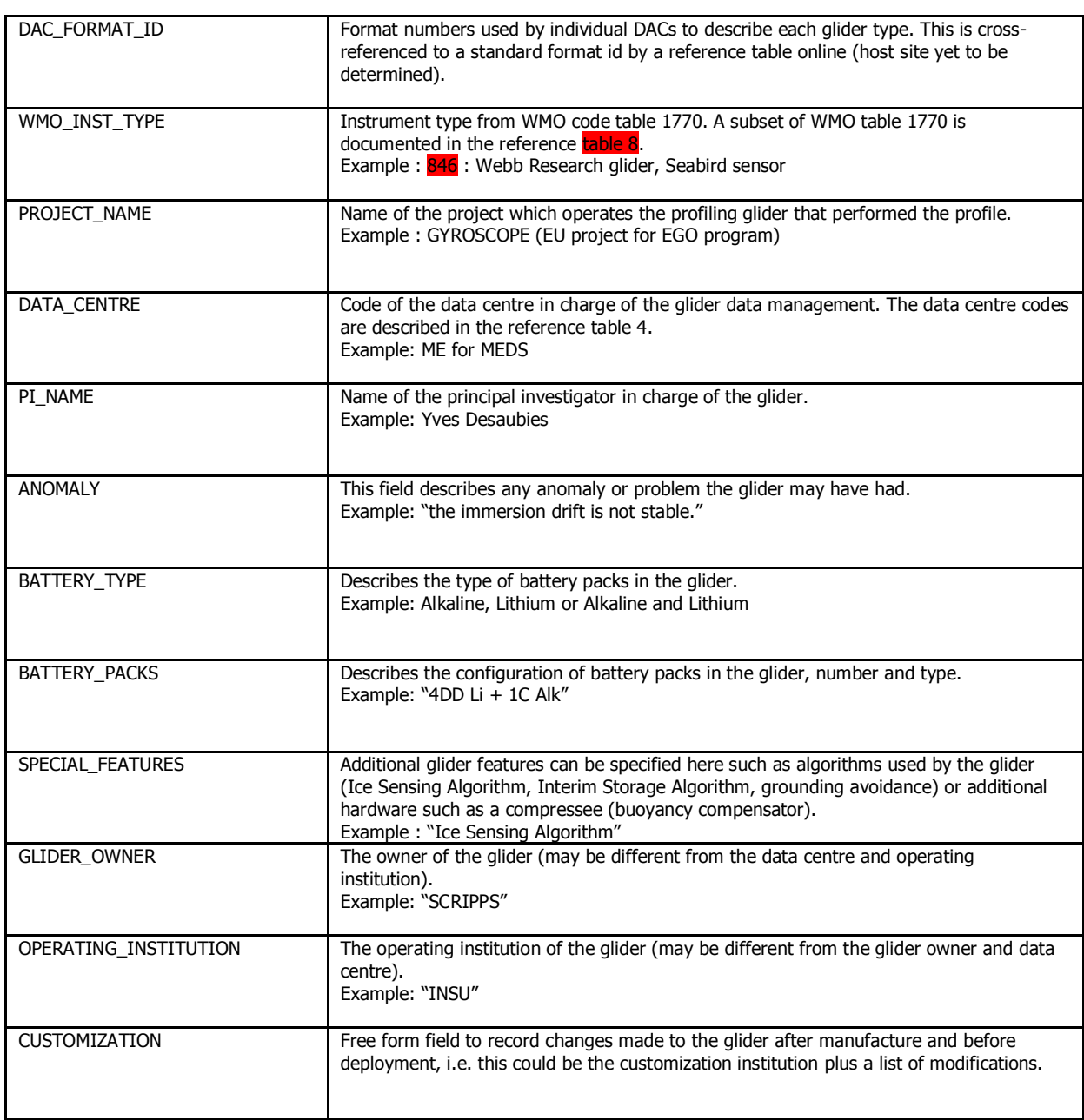

### <span id="page-27-0"></span>**2.6.2 Glider deployment information**

This section contains the main characteristics of the glider deployment, stored in the attributes of « deployment » meta-data container.

• int deployment

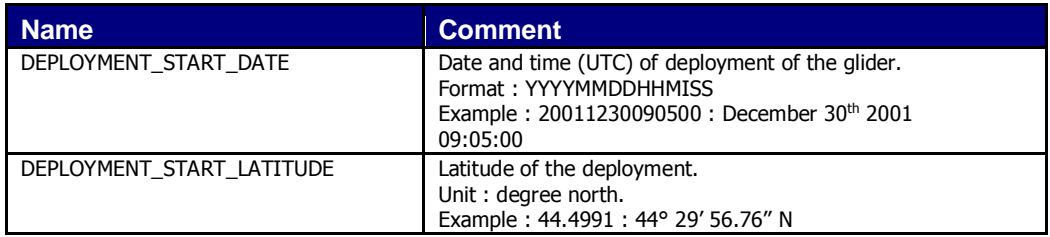

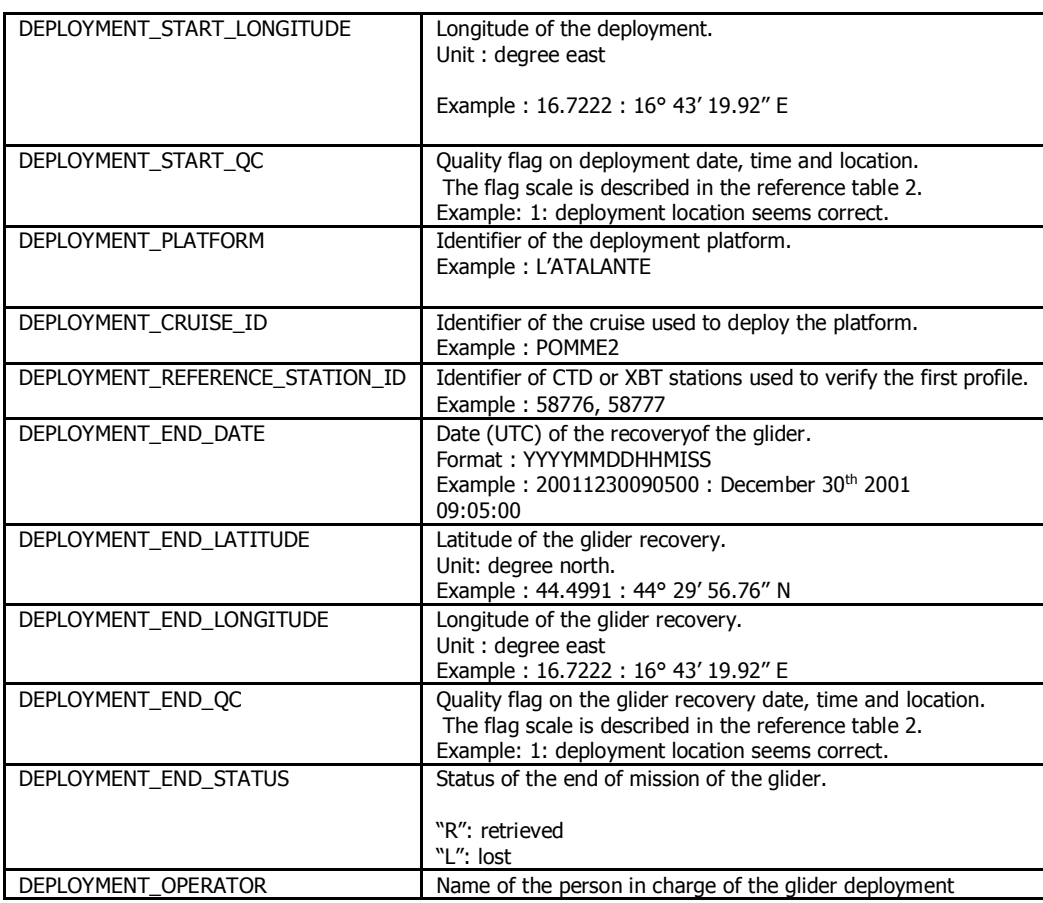

#### <span id="page-28-0"></span>**2.6.3 Glider sensor information**

This section contains the main characteristics of the glider sensors, stored in the attributes of « sensor » meta-data container.

- $n$ \_sensor = X (the number of sensors)
- int sensor(n\_sensor)

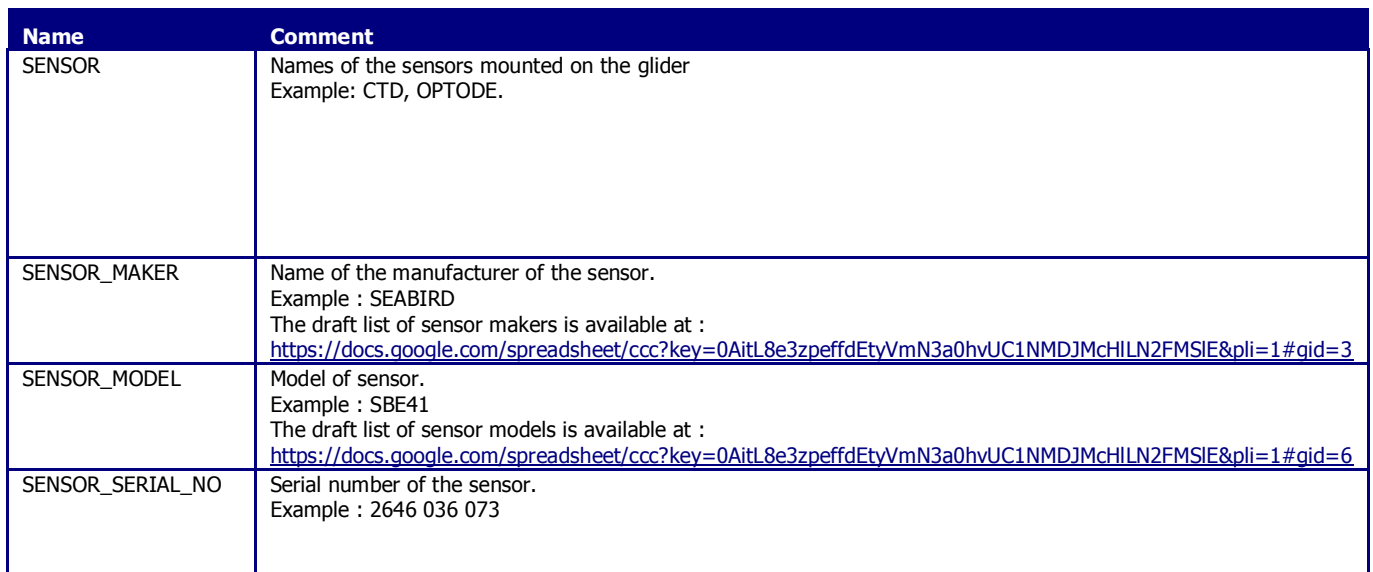

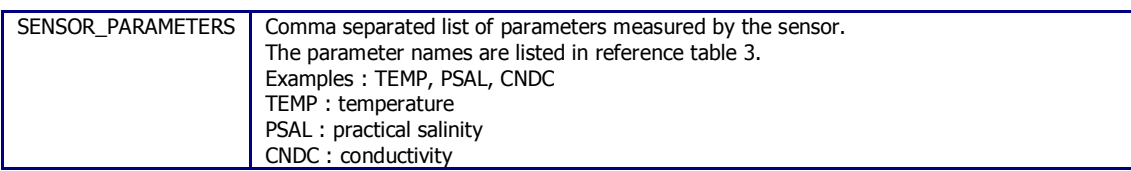

#### <span id="page-29-0"></span>**2.4.7 Glider parameter information**

This section contains the main characteristics of the glider parameters, stored in the attributes of « parameter » meta-data container.

- n\_parameter  $= X$  (the number of parameters)
- int parameter(n\_parameter)

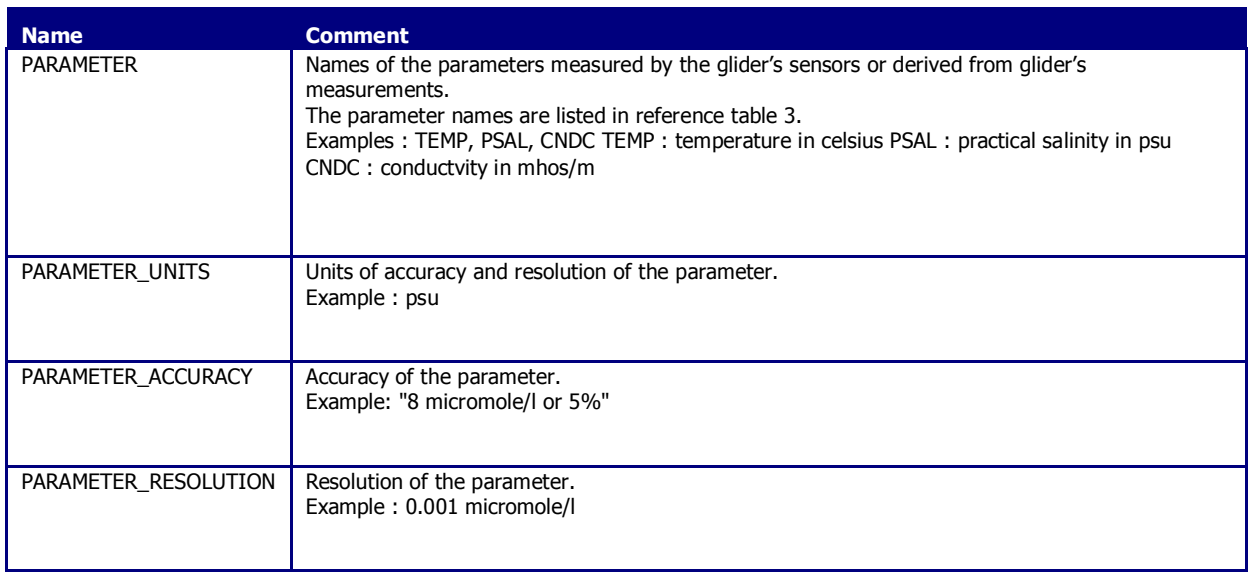

In the calibration information arrays, PARAMETER variable is also defined. Delete it and use the PARAMETER definition given in glider parameter information.

Calibration information is provided for all the N\_PARAM parameters produced (or derived) by the glider even if there is no calibration information for some of them.

For derived parameters, calibration information arrays are used to explain the derivation process.

#### <span id="page-29-1"></span>**2.6.4 Glider parameter derivation and calibration information**

This section contains information about the parameter derivation and the parameter calibration.

A derived parameter is calculated from one or several parameters. Example: salinity is derived from conductivity, temperature and pressure.

Calibrations are applied to parameters to create adjusted parameters. Different calibration methods will be used by groups processing glider data. When a method is applied, its description is stored in the following fields.

If no derivation or calibration is available, N\_DERIVATION is set to 1, all values of the derivation section are set to fill values.

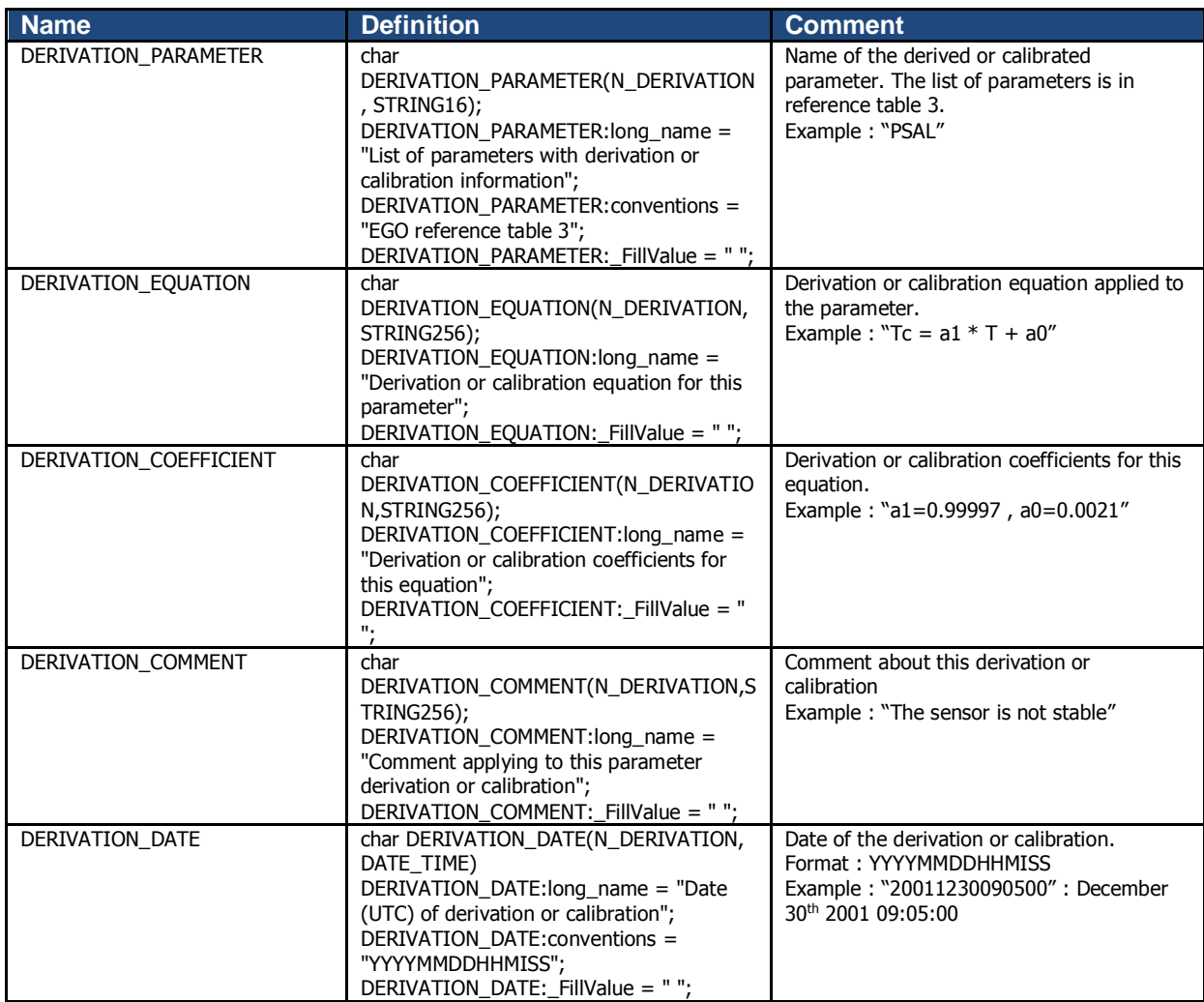

#### **Note on derived parameters, such as oxygen and salinity**

Some parameters are calculated (derived) from observed parameters.

Example: salinity is calculated from temperature, conductivity and pressure.

The equation used to calculate derived parameters is recorded as the first calibration of the parameter.

Its calibration date is set to the deployment date.

#### **Note on pre-deployment calibrations**

Pre-deployment calibrations are recorded in this section. Their calibration date is set to the deployment date.

#### <span id="page-31-0"></span>**2.7 Gliders technical data**

The glider technical data are managed as variables (see "variables" chapter [2.5\)](#page-15-0). Generally, a technical data has no CF standard name.

### <span id="page-32-0"></span>**3 Reference tables**

#### <span id="page-32-1"></span>**3.1 Reference tables 1: data type**

The data\_type global attribute should have one of the valid values listed here.

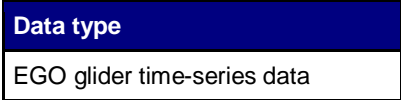

#### <span id="page-32-2"></span>**3.2 Reference table 2: Variable quality control flag scale**

The quality control flags indicate the data quality of the data values in a file, and are normally assigned after quality control procedures have been performed. These codes are used in the <PARAM>\_QC, TIME\_QC, POSITION\_QC variables to describe the quality of each measurement.

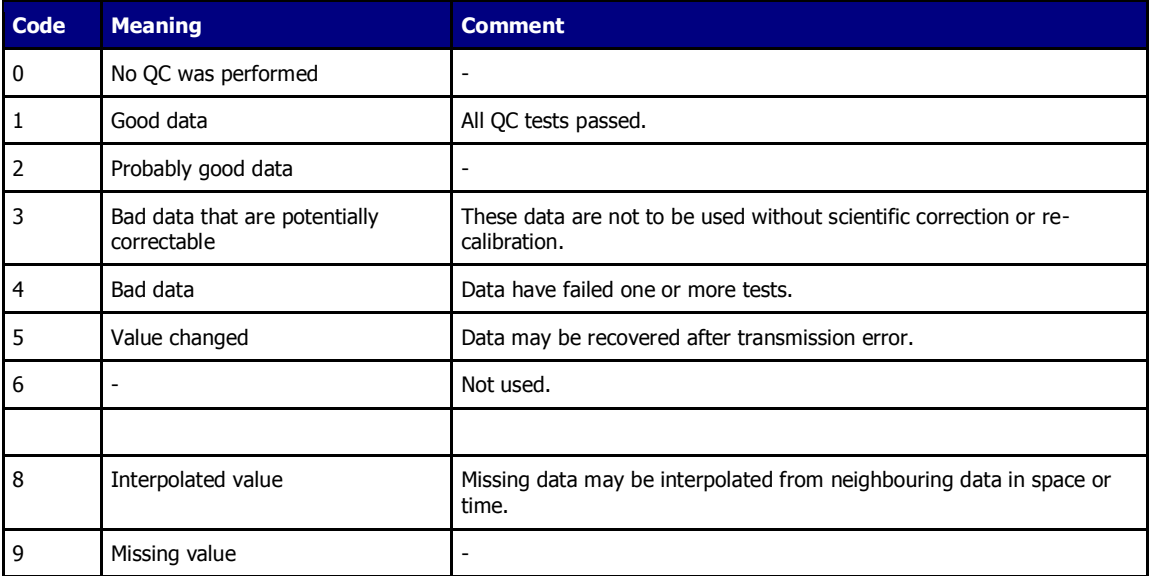

#### <span id="page-32-3"></span>**3.2.1 Reference table 2.2: cell methods**

From NetCDF Climate and Forecast (CF) Metadata Conventions, Version 1.2, 4 May, 2008. In the Units column, *u* indicates the units of the physical quantity before the method is applied.

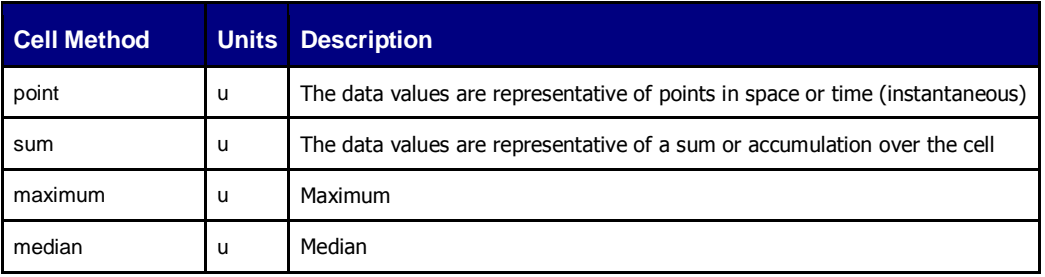

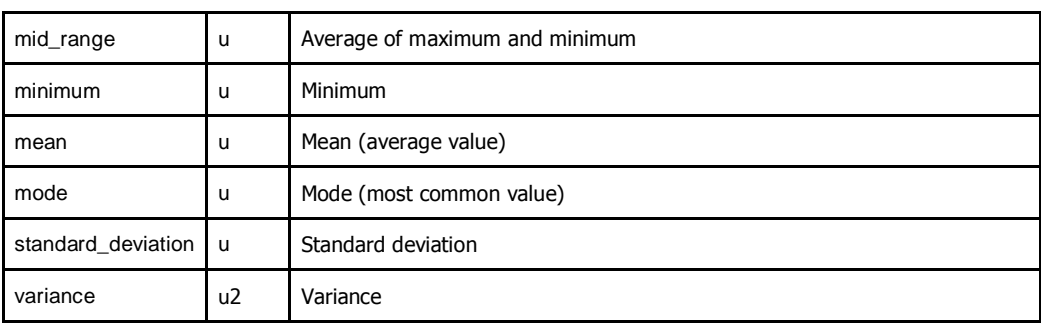

#### <span id="page-33-1"></span><span id="page-33-0"></span>**3.3 Reference table 3: EGO parameter dictionary**

#### **3.3.1 Convention for parameter names, standard names and units**

 Parameter names should start with a code based on SeaDataNet-BODC parameter discovery vocabulary.

They are not strictly standardized, however.

When necessary, a parameter name has a suffix that designates secondary parameters. The suffix starts with the character "...

- The NetCDF "standard\_name" attribute contains the standardized parameter name from CF conventions.
- The NetCDF "units" attribute are compliant with Udunits as implemented in the CF/COARDS standards.

As the parameter names are not strictly standardized, one should use the standard name attribute to query a particular measurement from different data files.

Relevant information on the parameter is recorded in the attributes of the parameter; xxx in the parameter name is just a guide.

Clarify the description of calculated parameters (ex : PSAL).

#### **Example**

On a glider, sea temperature measured by a series of Microcat CTD is reported as TEMP, with a standard name of sea\_water\_temperature.

Secondary temperature measurement performed by an oxygen sensor is reported as DOXY\_TEMP with a standard name of temperature\_of\_sensor\_for\_oxygen\_in\_sea\_water.

<span id="page-33-2"></span>For both measurements, the unit attribute is "degree Celsius".

#### **3.3.2 EGO parameter list**

The EGO parameter list is regularly updated with new parameters. It is available from:

• http://xxxx/ego-parameter-list

On December 2012, the parameter list was as below (not available yet…).

#### <span id="page-34-0"></span>**3.3.3 References**

The EGO standard names are taken from the CF standard names, available at:

• <http://cf-pcmdi.llnl.gov/documents/cf-standard-names/>

The parameter names are shared with Argo floats parameter names.

http://www.argodatamgt.org/Documentation

The units are compliant with Udunits, as implemented by the CF standard; definitions are available at:

<http://www.unidata.ucar.edu/software/udunits>

The valid parameter names, standard names are available on GDACs ftp servers.

#### <span id="page-34-1"></span>**3.4 Reference table 4: Data Assembly Center Codes**

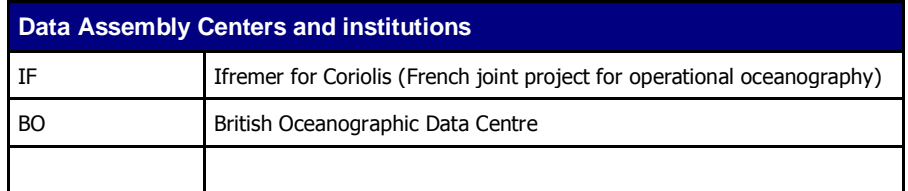

#### <span id="page-34-2"></span>**3.5 Reference table 5: Location classes**

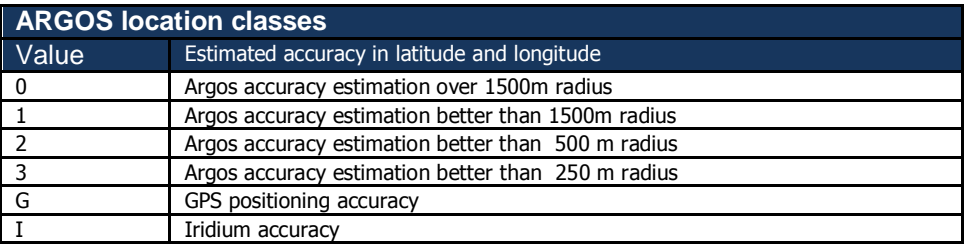

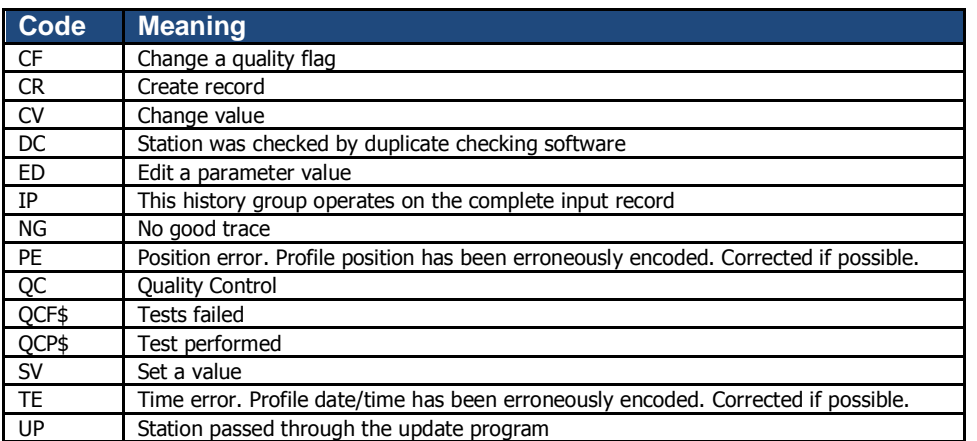

### <span id="page-35-0"></span>**3.6 Reference table 7: History action codes**

#### <span id="page-35-1"></span>**3.7 Reference table 8: Instrument types**

The instrument type codes come from WMO table 1770.

Glider instrument codes should be requested to WMO.

As a default value, EGO uses the instrument type 830: CTD.

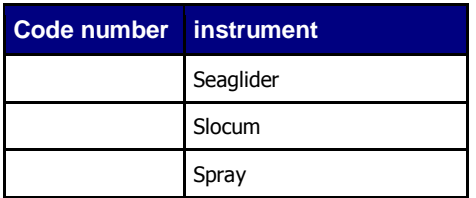

### <span id="page-35-2"></span>**3.8 Reference table 9: Phases of the glider trajectory**

A glider regularly performs surface, descent, inflexion, subsurface drift and ascent phases.

During ascent or descent phase, the glider performs vertical profiles.

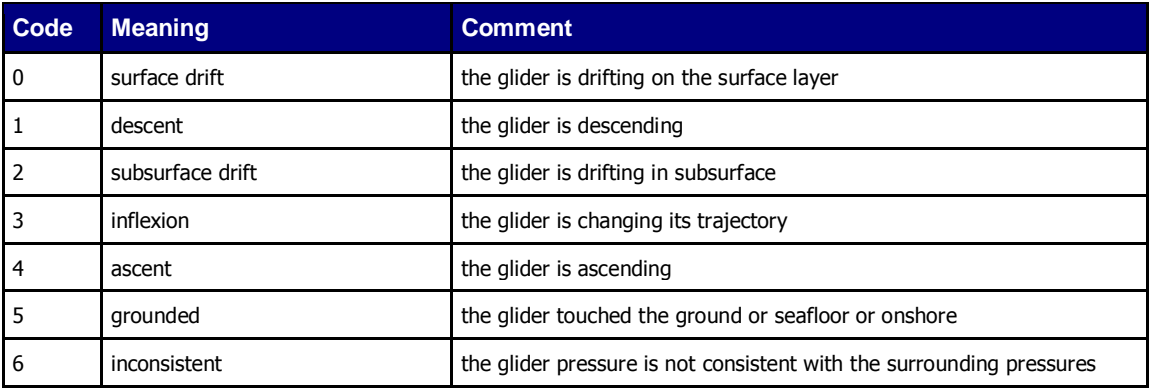

### <span id="page-36-0"></span>**3.9 Reference table 10: Positioning method**

The positions reported in variables latitude and longitude are reported from various sources such as: GPS, Argos or interpolation.

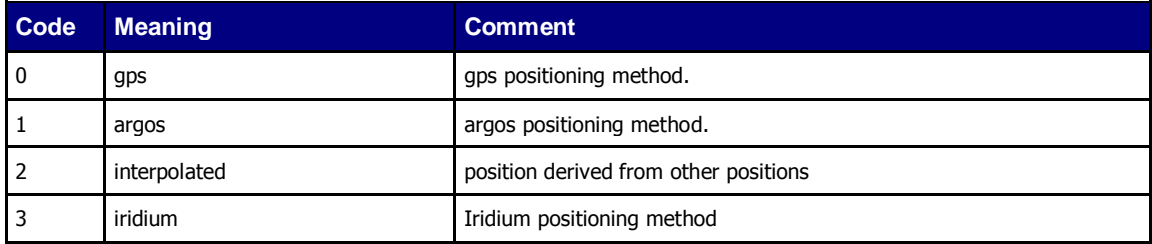

### <span id="page-36-1"></span>**3.10Reference table 11: QC test binary IDs**

This table is used to record the result of the quality control tests in the history section.

The binary IDs of the QC tests are used to define the history variable HISTORY\_QCTEST, whose value is computed by adding the binary ID together, then translating to a hexadecimal number. An example is given on [§4.](#page-39-0)

The test numbers and the test names are listed in the Argo Quality Control Manual:

- §2.1 "Argo Real-Time Quality Control Test Procedures on Vertical Profiles", and
- §2.2 "Argo Real-Time Quality Control Test Procedures on Trajectories"

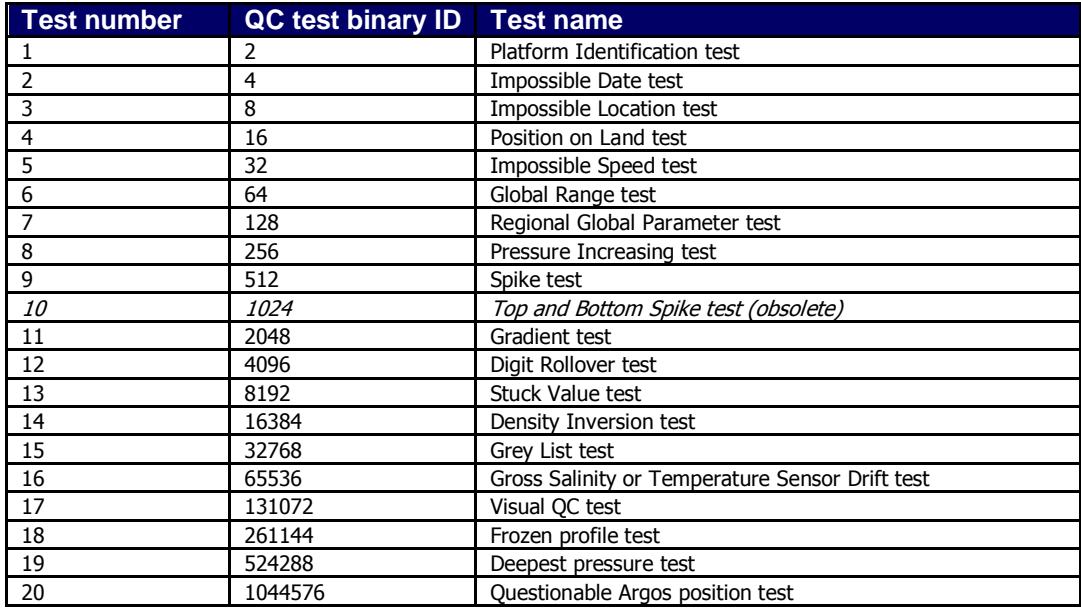

See<http://www.argodatamgt.org/Documentation> .

#### <span id="page-36-2"></span>**3.11Reference table 12: History steps codes**

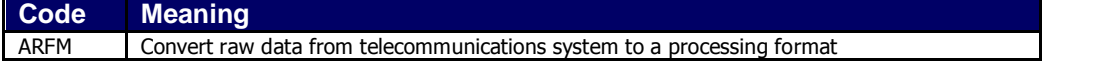

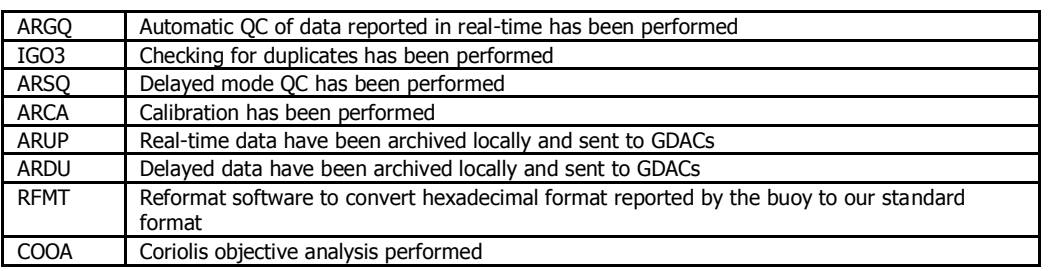

If individual centers wish to record other codes, they may add to this list as they feel is appropriate.

#### <span id="page-37-0"></span>**3.12Reference table 19: Data mode**

The values for the global attribute "data\_mode" is defined as follows:

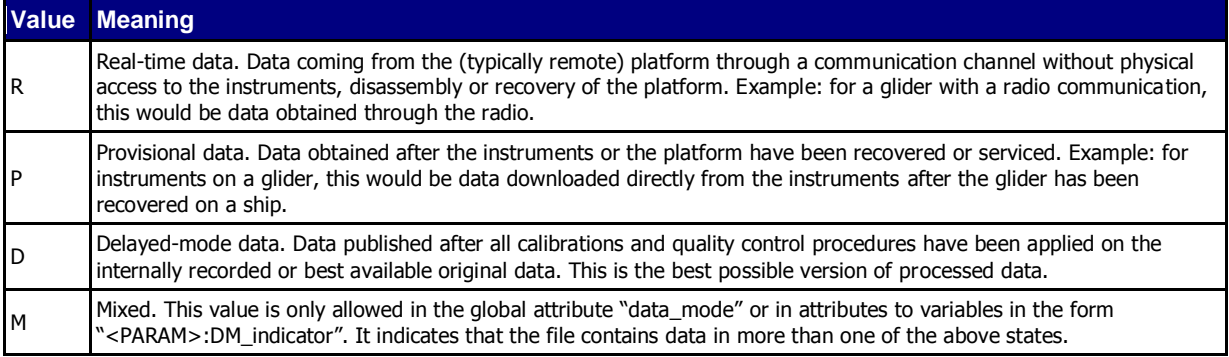

#### <span id="page-37-1"></span>**3.13Reference table 20: Sensor mount characteristics**

The <PARAM>:"sensor\_mount" attribute indicates the way a sensor is mounted on a glider.

The following table lists the valid sensor\_mount attribute values.

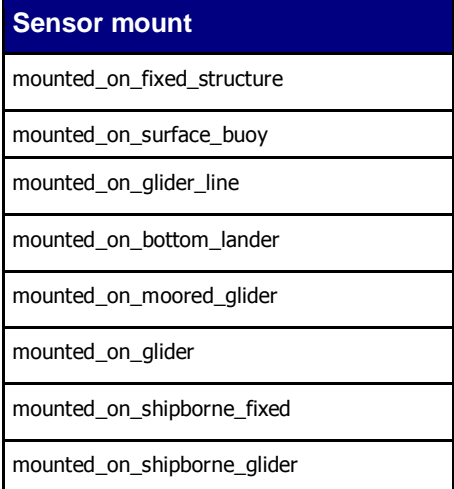

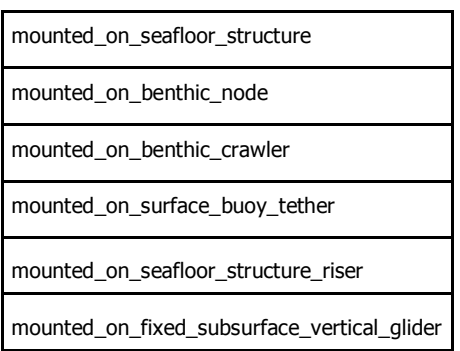

### <span id="page-38-0"></span>**3.14Reference table 21: Sensor orientation characteristics**

When appropriate, the <PARAM>:"sensor\_orientation" attribute indicates the way a sensor is oriented on a glider.

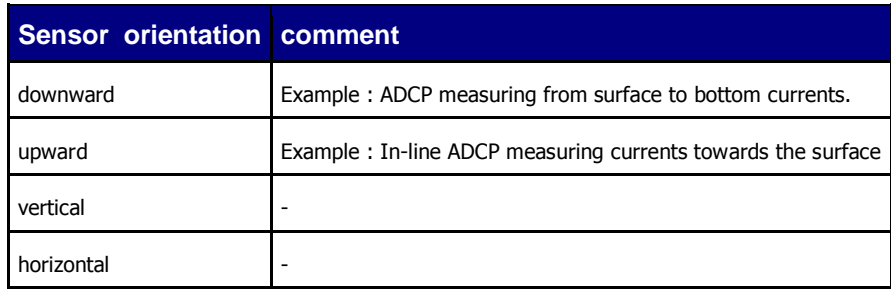

The following table lists the valid sensor\_orientation attribute values.

### <span id="page-38-1"></span>**3.15Reference table 22: type of glider**

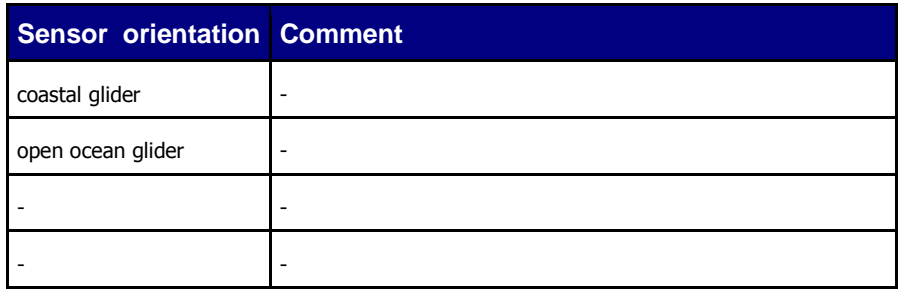

### <span id="page-39-0"></span>**4 Using the History section of the EGO NetCDF structure**

Within the NetCDF format are a number of fields that are used to track the progression of the data through the data system. This section records the processing stages, results of actions that may have altered the original values and information about QC tests performed and failed. The purpose of this document is to describe how to use this section of the format.

The next sections provide examples of what is expected. The information shown in the column labeled "Sample" is what would be written into the associated "Field" name in the NetCDF format.

#### <span id="page-39-1"></span>**4.1 Recording information about the Delayed Mode QC process**

The process of carrying out delayed mode QC may result in adjustments being made to observed variables. The table below shows how to record that the delayed mode QC has been done. Note that the fields HISTORY\_SOFTWARE, HISTORY\_SOFTWARE\_RELEASE and HISTORY\_REFERENCE are used together to document the name and version of software used to carry out the delayed QC, and the reference database used in the process. The contents of these three fields are defined locally by the person carrying out the QC.

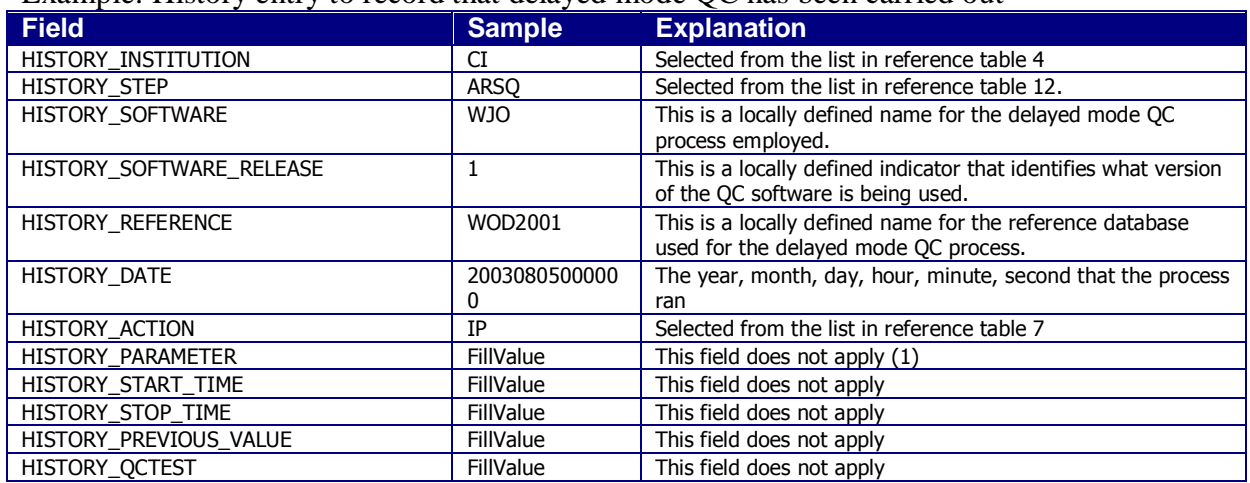

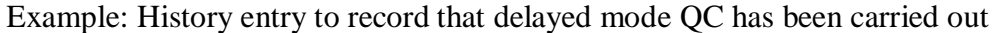

#### **Note**

(1) The present version of delayed mode QC only tests salinity and as such it is tempting to place "PSAL" in the \_PARAMETER field. In future, delayed mode QC tests may include tests for temperature, pressure and perhaps other parameters. For this reason, simply addressing the software and version number will tell users what parameters have been tested.

#### <span id="page-39-2"></span>**4.2 Recording processing stages**

Each entry to record the processing stages has a similar form. An example is provided to show how this is done. Note that reference table 12 contains the present list of processing stages and there should be at least one entry for each of these through which the data have passed. If data pass through one of these steps more than once, an entry for each passage should be written and the variable N\_HISTORY updated appropriately.

Some institutions may wish to record more details of what they do. In this case, adding additional "local" entries to table 12 is permissible as long as the meaning is documented and is readily available. These individual additions can be recommended to the wider community for international adoption.

| <b>Field</b>             | <b>Sample</b> | <b>Explanation</b>                                          |
|--------------------------|---------------|-------------------------------------------------------------|
| HISTORY INSTITUTION      | ME            | Selected from the list in reference table 4                 |
| <b>HISTORY STEP</b>      | ARFM          | Selected from the list in reference table 12.               |
| HISTORY SOFTWARE         | FillValue     | This field does not apply                                   |
| HISTORY SOFTWARE RELEASE | FillValue     | This field does not apply                                   |
| HISTORY REFERENCE        | FillValue     | This field does not apply                                   |
| HISTORY DATE             | 2003080500000 | The year, month, day, hour, minute, second that the process |
|                          | 0             | ran                                                         |
| HISTORY ACTION           | ΙP            | Selected from the list in reference table 7                 |
| HISTORY PARAMETER        | FillValue     | This field does not apply                                   |
| HISTORY_START_PRES       | FillValue     | This field does not apply                                   |
| HISTORY STOP PRES        | FillValue     | This field does not apply                                   |
| HISTORY PREVIOUS VALUE   | FillValue     | This field does not apply                                   |
| HISTORY OCTEST           | FillValue     | This field does not apply                                   |

**Example**: History entry to record decoding of the data.

#### <span id="page-40-0"></span>**4.3 Recording QC Tests Performed and Failed**

The delayed mode QC process is recorded separately from the other QC tests that are performed because of the unique nature of the process and the requirement to record other information about the reference database used. When other tests are performed, such as the automated real-time QC, a group of tests are applied all at once. In this case, instead of recording that each individual test was performed and whether or not the test was failed, it is possible to document all of this in two history records.

The first documents what suite of tests was performed, and the second documents which tests in the suite were failed. A test is failed if the value is considered to be something other than good (i.e. the resulting QC flag is set to anything other than "1"). An example of each is provided. If data pass through QC more than once, an entry for each passage should be written and the variable N\_HISTORY updated appropriately.

Example: QC tests performed and failed.

The example shown here records that the data have passed through real-time QC and that two tests failed. The encoding of tests performed is done by adding the ID numbers provided in reference table 11 for all tests performed, then translating this to a hexadecimal number and recording this result.

| -Field -                 | Sample           | Explanation                                                   |
|--------------------------|------------------|---------------------------------------------------------------|
| HISTORY INSTITUTION      | МE               | Selected from the list in reference table 4                   |
| HISTORY STEP             | <b>ARGO</b>      | Selected from the list in reference table 12.                 |
| HISTORY SOFTWARE         | <b>FillValue</b> | This field does not apply                                     |
| HISTORY SOFTWARE RELEASE | <b>FillValue</b> | This field does not apply                                     |
| HISTORY REFERENCE        | <b>FillValue</b> | This field does not apply                                     |
| HISTORY DATE             | 2003080500000    | The year, month, day, hour, minute, second that the process   |
|                          | 0                | ran                                                           |
| HISTORY_ACTION           | OCP\$            | Selected from the list in reference table 7                   |
| HISTORY PARAMETER        | <b>FillValue</b> | This field does not apply                                     |
| HISTORY_START_TIME       | <b>FillValue</b> | This field does not apply                                     |
| HISTORY STOP TIME        | <b>FillValue</b> | This field does not apply                                     |
| HISTORY PREVIOUS VALUE   | <b>FillValue</b> | This field does not apply                                     |
| HISTORY OCTEST           | 1BE              | This is the result of all tests with IDs from 2 to 256 having |
|                          |                  | been applied (see reference table 11)                         |

**Record 1**: Documenting the tests performed

| <b>Field</b>             | <b>Sample</b>    | <b>Explanation</b>                                             |
|--------------------------|------------------|----------------------------------------------------------------|
| HISTORY INSTITUTION      | МE               | Selected from the list in reference table 4                    |
| <b>HISTORY STEP</b>      | <b>ARGO</b>      | Selected from the list in reference table 12.                  |
| HISTORY SOFTWARE         | <b>FillValue</b> | This field does not apply                                      |
| HISTORY SOFTWARE RELEASE | <b>FillValue</b> | This field does not apply                                      |
| HISTORY REFERENCE        | <b>FillValue</b> | This field does not apply                                      |
| HISTORY DATE             | 20030805000000   | The year, month, day, hour, minute, second that the            |
|                          |                  | process ran                                                    |
| HISTORY ACTION           | OCF\$            | Selected from the list in reference table 7                    |
| HISTORY PARAMETER        | <b>FillValue</b> | This field does not apply                                      |
| HISTORY START TIME       | FillValue        | This field does not apply                                      |
| HISTORY STOP TIME        | <b>FillValue</b> | This field does not apply                                      |
| HISTORY PREVIOUS VALUE   | FillValue        | This field does not apply                                      |
| HISTORY_QCTEST           | A0               | This is the result when data fail tests with IDs of 32 and 128 |
|                          |                  | (see reference table 11)                                       |

**Record 2**: Documenting the tests that failed

#### <span id="page-41-0"></span>**4.4 Recording changes in values**

The PIs have the final word on the content of the data files in the Argo data system. In comparing their data to others there may arise occasions when changes may be required in the data.

We will use the example of recomputation of where the glider first surfaced as an example. This computation process can be carried out once all of the messages from a glider have been received. Not all real-time processing centers make this computation, but it can be made later on and added to the delayed mode data. If this is the case, we would insert the new position into the latitude and longitude fields and we would record the previous values in two history entries. Recording these allows us to return to the original value if we have made an error in the newly computed position. The two history entries would look as follows.

| Field                    | Sample           | <b>Explanation</b>                                             |
|--------------------------|------------------|----------------------------------------------------------------|
| HISTORY INSTITUTION      | CI               | Selected from the list in reference table 4                    |
| <b>HISTORY STEP</b>      | <b>ARGO</b>      | Selected from the list in reference table 12.                  |
| HISTORY SOFTWARE         | <b>FillValue</b> | This field does not apply                                      |
| HISTORY SOFTWARE RELEASE | <b>FillValue</b> | This field does not apply                                      |
| HISTORY REFERENCE        | <b>FillValue</b> | This field does not apply                                      |
| HISTORY DATE             | 2003080500000    | The year, month, day, hour, minute, second that the process    |
|                          | 0                | ran                                                            |
| HISTORY ACTION           | CV               | Selected from the list in reference table 7                    |
| HISTORY PARAMETER        | LAT\$            | A new entry for reference table 3 created by institution CI to |
|                          |                  | indicate changes have been made in the latitude.               |
| HISTORY START TIME       | <b>FillValue</b> | This field does not apply                                      |
| HISTORY STOP TIME        | <b>FillValue</b> | This field does not apply                                      |
| HISTORY PREVIOUS VALUE   | 23.456           | This is the value of the latitude before the change was        |
|                          |                  | made.                                                          |
| HISTORY OCTEST           | FillValue        | This field does not apply                                      |

**Example**: Changed latitude

#### **Notes**

- 1. Be sure that the new value is recorded in the latitude and longitude of the trajectory.
- 2. Be sure that the POSITION QC flag is set to "5" to indicate to a user that the value now in the position has been changed from the original one that was there.
- 3. Be sure to record the previous value in history entries.

It is also sometimes desirable to record changes in quality flags that may arise from reprocessing data through some QC procedures. In this example, assume that whereas prior to the analysis, all temperature values from 75 to 105 dbars were considered correct, after the

analysis, they are considered wrong. The history entry to record this would look as follows.

#### Example: Changed flags

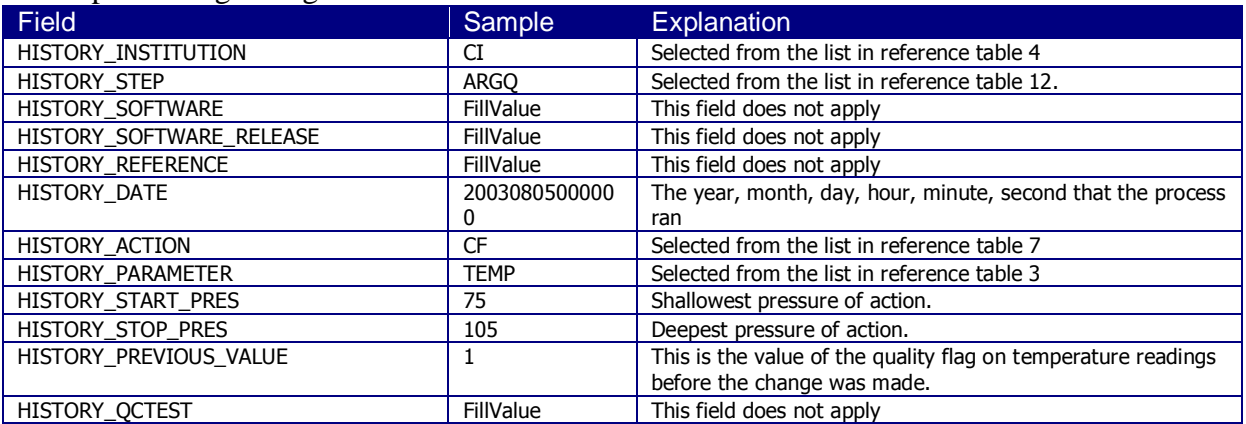

#### **Notes**

1. The new QC flag of "4" (to indicate wrong values) would appear in the <param>\_QC field.

## <span id="page-43-0"></span>**5 GDAC organization**

There are two GDACs (global data assembly centers) for redundancy, which are the users' access points for EGO data. One GDAC is located in France (Coriolis, [http://www.coriolis.eu.org\)](http://www.coriolis.eu.org/), the other one in the USA (NDBC, National Data Buoy Center, [http://www.ndbc.noaa.gov\)](http://www.ndbc.noaa.gov/). The GDACs handle EGO data, metadata, and index files on ftp servers. The servers at both GDACs are synchronized at least daily to provide the same EGO data.

The user can access the data at either GDAC's ftp site:

- [ftp://ftp.ifremer.fr/ifremer/ego-](ftp://ftp.ifremer.fr/ifremer/ego)gliders
- $\bullet$  <ftp://xxx.noaa.gov/>

From these root directories of the GDACs downward, the organization of the directories and files is:

• DATA/site/FileName.nc site: EGO site code

The site codes will be listed in the "EGO catalogue" document at either GDAC's root directory.

### <span id="page-43-1"></span>**5.1 File naming convention**

The EGO file names use the following naming convention for data and metadata files.

YYY/GL\_XXX\_YYY \_ZZZ\_T.nc

- GL: EGO gliders prefix
- XXX: platform code from the EGO catalogue
- YYY: deployment day YYYYMMDD
- ZZZ: deployment code
- T: data Mode
	- o R: real-time data
	- $\circ$  P : provisional data
	- o D: delayed mode
	- o M: mixed delayed mode and real-time.
- .nc : NetCDF file suffix

#### **Example**

• pytheas/gl\_pytheas\_20100612\_MooseT0009\_R.nc

This file contains observations and metadata from the Pytheas glider, from the MooseT0009 deployment performed in June 2010.

#### <span id="page-44-0"></span>**5.2 Index of glider deployments files**

To allow for data discovery without downloading the data files themselves, an index file is created at the GDAC level, which lists all available data files and the location and time ranges of their data contents:

- The data index file is located at the root directory of the GDAC.
- The index file contains the list and a description of all data files available on the GDAC.
- There is a header section, lines of which start with # characters.
- The information sections are comma-separated values.
- Each line contains the following information:
	- o file: the file name, beginning from the GDAC root directory
	- o date\_update: the update date of the file, YYYY-MM-DDTHH:MI:SSZ
	- o start\_date: first date for observations, YYYY-MM-DDTHH:MI:SSZ
	- o end\_date: last date for observations, YYYY-MM-DDTHH:MI:SSZ
	- o southern\_most\_latitude, decimal degrees
	- o northern\_most\_latitude, decimal degrees
	- o western\_most\_longitude, decimal degrees
	- o eastern\_most\_longitude, decimal degrees
	- o geospatial\_vertical\_min, decibar
	- o geospatial\_vertical\_max, decibar
	- o update\_interval: M monthly, D daily, Y yearly, V void
	- o size: the size of the file in megabytes
	- o gdac\_creation\_date: date of creation of the file on the GDAC, YYYY-MM-DDTHH:MI:SSZ
	- o gdac\_update\_date: date of update of the file on the GDAC, YYYY-MM-DDTHH:MI:SSZ
	- $\circ$  data mode: R, P, D, M (real-time, provisional, delayed mode, mixed; see reference table 19)
	- o parameters: list of parameters (standard\_name) available in the file separated with blank

The fill value is empty: "".

#### # Contact: HTTP://WWW[.EGO.](http://www.oceansites.org/)ORG # Index update date YYYY-MM-DDTHH:MI:SSZ: 2008-03-30T18:37:46Z #

# EGO FTP GLOBAL INDEX # FTP://FTP.IFREMER.FR/[IFREMER](ftp://ftp.ifremer.fr/ifremer/oceansites)/EGO

#file,date\_update,start\_date,end\_date,

**GDAC data files index: EGO\_files\_index.txt** 

southern\_most\_latitude,northern\_most\_latitude,western\_most\_longitude,eastern\_most\_longitude,

geospatial\_vertical\_min,geospatial\_vertical\_max,update\_interval,size,gdac\_creation\_date,gdac\_update\_date, data\_mode,parameters

PYTHEAS/GL\_PYTHEAS\_201006\_R\_LATEX.nc,2008-04-12T08:05:00Z,2007-03-17T18:07:00Z,2008-04- 12T08:05:00Z,0,0,-170,-170,16.7,0,550,M,2008-04-12T08:05:00Z,2008-04-

12T08:05:00Z,R,sea\_water\_pressure sea\_water\_temperature sea\_water\_salinity

### <span id="page-46-0"></span>**6 Data distribution**

#### <span id="page-46-1"></span>**6.1 DAC to GDAC data distribution**

The Data Assembly Centers (DAC) collect data from glider operators (real-time) or from scientists (delayed mode data).

In real-time, each DAC converts glider data into EGO-NetCDF files. It applies the real-time quality controls on the NetCDF files.

The DAC pushes these quality control data files to the Global Data Assembly Centers (GDACs).

The role of the GDAC is to distribute the best versions of EGO NetCDF files.

#### <span id="page-46-2"></span>**6.2 DAC to GTS data distribution**

The EGO glider data received in real-time are quality-controlled. The real-time quality control procedures are described in the EGO glider quality control manual. They are automatically applied, without human intervention to minimize the delay between data observation and data distribution.

For each active glider, the data that passed the real-time QC tests are distributed on GTS (the WMO data transmission system). Data distributed on GTS should be less than 30 days old. The target for distribution is within 48 hours of the observation time.

#### **TESAC format distribution**

The vertical profiles extracted from the glider time-series are distributed as TESAC messages.

Each vertical profile should have a vertical length greater or equal to 10 decibars.

#### **Buoy format distribution**

The glider time-series are distributed as BUOY format messages.

#### **BUFR format distribution**

In a near future, the glider time-series will be distributed in BUFR format. The glider BUFR template is under construction.

### <span id="page-47-0"></span>**7 Glossary, definitions**

<span id="page-47-1"></span>This chapter gives a definition for the EGO items described in this manual.

#### **7.1 Observatory**

An observatory is a facility that manages a series of gliders.

#### <span id="page-47-2"></span>**7.2 Deployment**

The deployment is the period between the launch and recovery or loss of a glider.

#### <span id="page-47-3"></span>**7.3 Glider**

A steered and autonomous platform deployed in the sea that performs environmental monitoring.

#### <span id="page-47-4"></span>**7.4 Sensor**

A device that measures environmental parameter but does not digitize data for transmission, it needs to be connected to an instrument to produce a data stream that a computer can read. Examples: Transmissiometer, Fluorometer, Oxygen sensor.

#### <span id="page-47-5"></span>**7.4.1 Parameter measured by the sensor**

<span id="page-47-6"></span>What was measured.

#### **7.4.2 Calibration of the parameter measured by the sensor**

Verification of any operation measurement against independent measurements to derive a corrected value or a new parameter.

### <span id="page-47-7"></span>**7.5 Principal Investigator (PI)**

The **Principal Investigator (PI)**, typically a scientist at a research institution, maintains the observing platform and the sensors that deliver the data. He or she is responsible for providing the data and all auxiliary information to a **Data Assembly Center (DAC)**.

### <span id="page-47-8"></span>**7.6 Global Data Assembly Centre (GDAC)**

The **GDAC** distributes the best copy of the data files. When a higher quality data file (e.g.

calibrated data) is available, it replaces the previous version of the data file. The user can access the data at either GDAC, cf. section "GDAC organization".

#### <span id="page-48-0"></span>**7.7 Data Assembly Centre (DAC)**

The **DAC** assembles EGO-compliant files from this information and delivers these to the two **Global Data Assembly Centers (GDACs)**, where they are made publicly available.